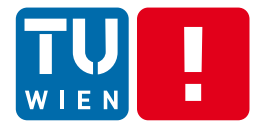

DST Summer 2017

### **Messaging: Basic Exchange, Processing and Transformation Models and Tools**

### Hong-Linh Truong Distributed Systems Group, TU Wien

truong@dsg.tuwien.ac.at dsg.tuwien.ac.at/staff/truong @linhsolar

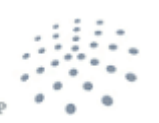

**DISTRIBUTED SYSTEMS GRO** 

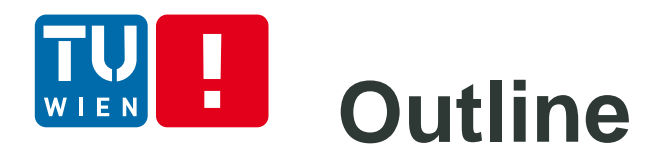

- Overview of streaming message-oriented data programming
- **Communication Message-Oriented Middleware** 
	- Java Messaging Service (JMS), Advanced Message Queuing Protocol (AMQP), Message Queuing Telemetry Transport (MQTT)
- **Integration** Enterprise Integration patterns
	- **Message routing patterns**
	- Message transformation patterns
- **Processing streaming data processing with** Complex Event Processing

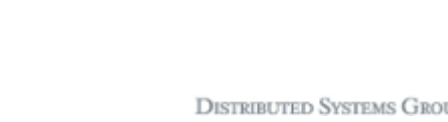

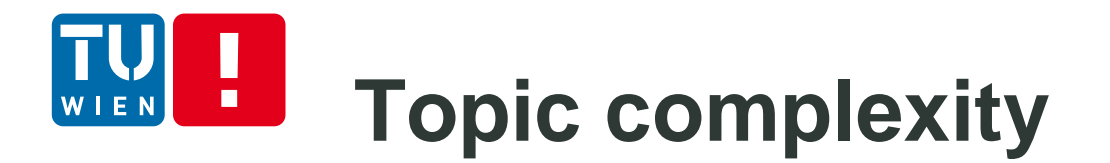

#### Thousand of pages of documents, APIs, tutorials and code

Getting started with each topic of "complex \*" in 10 minutes.

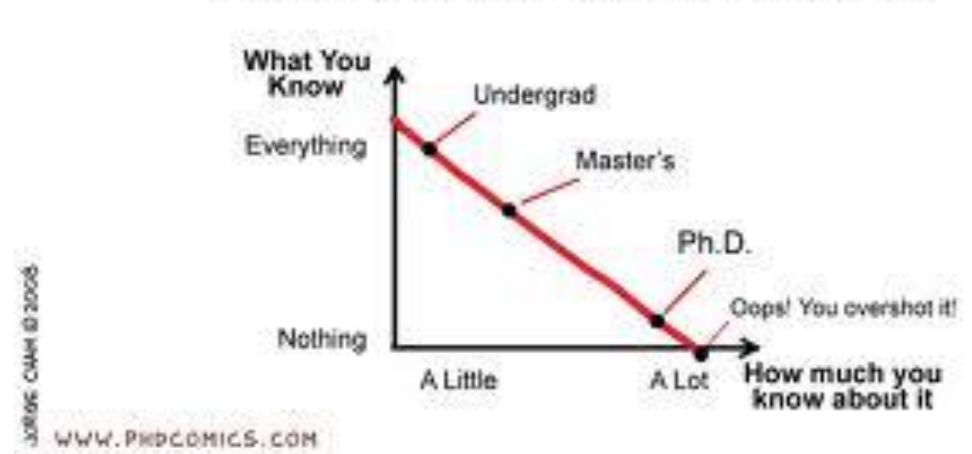

What You Know vs How much you know about it

### Further advanced topics will be covered in Lecture 5

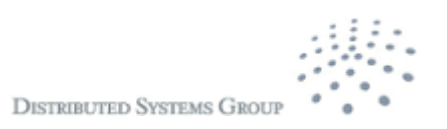

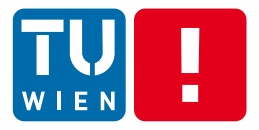

**Overview** 

# **STREAMING MESSAGE-ORIENTED PROGRAMMING**

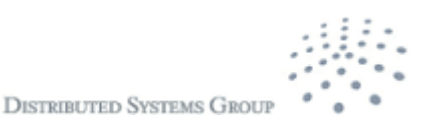

DST 2017 4

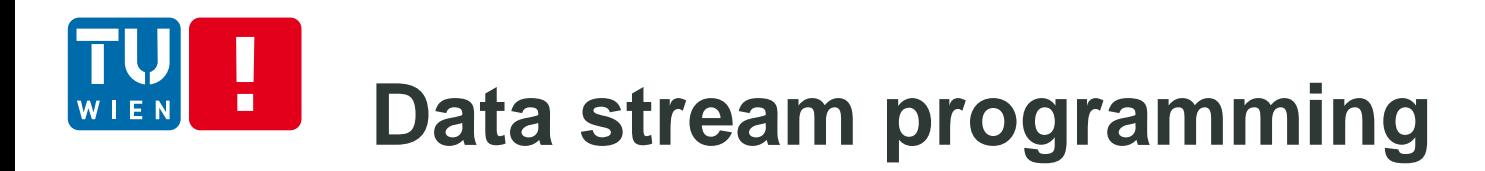

Data stream: a sequence/flow of data units

Data units are defined by applications: a data unit can be data described by a primitive data type or by a complex data type, a serializable object, etc.

Streaming data: produced by (near)realtime data sources as well as (big) static data sources

- Examples of data streams
	- Continuous media (e.g., video)
	- **Discrete media (e.g., stock market events, twitter** events, system monitoring events, notifications)

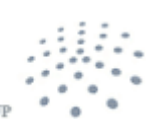

**DISTRIBUTED SYSTEMS GI** 

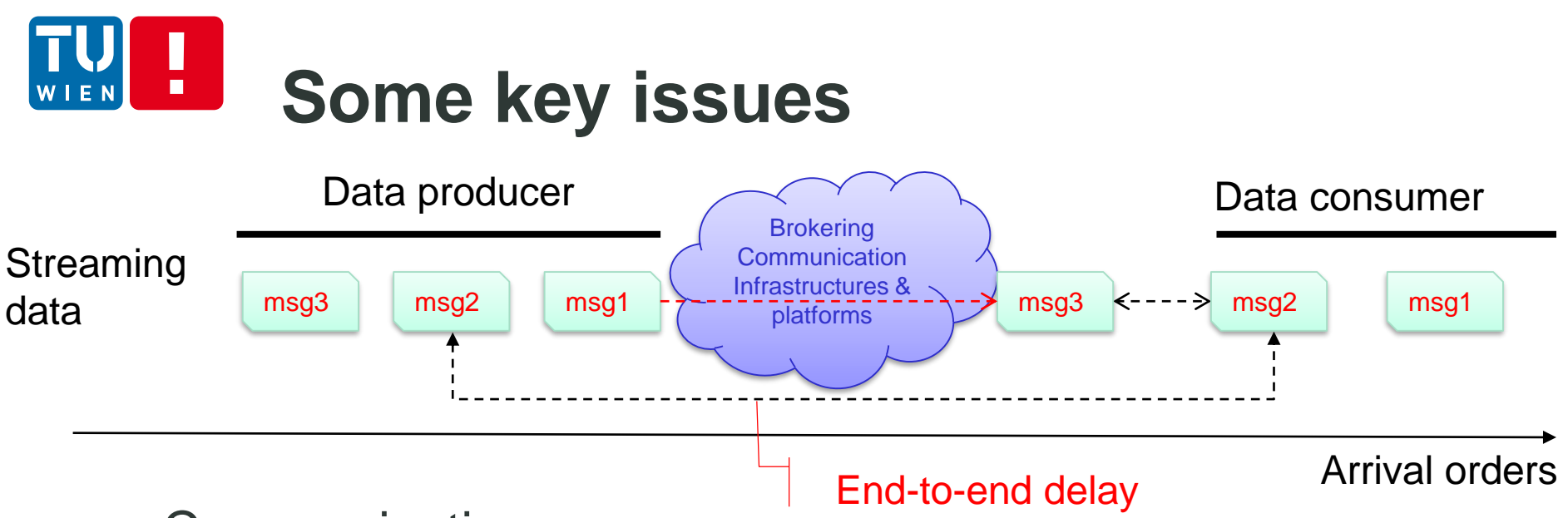

- **Communication** 
	- Which techniques can we use to support the communication (send, receive, route, storage, etc.)
- Data processing
	- Within the brokering communication infrastructures and platforms
	- Within the producer and the consumer
	- **If interoperability issues: message format, etc.**
	- Performance issues: rates, intervals, delay, etc.

DST 2017 6

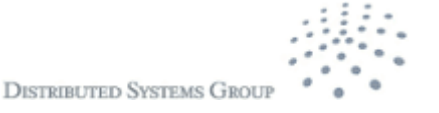

# **Message-oriented Middleware (MOM)**

- Discrete media data units
	- Data units are structured messages (maybe ordered by time stamps)
- Well-supported in large-scale systems for
	- Persistent but asynchronous messages
	- **Scalable message handling**
- Message communication and transformation
	- publish/subscribe, routing, extraction, enrichment
- **Several implementations**

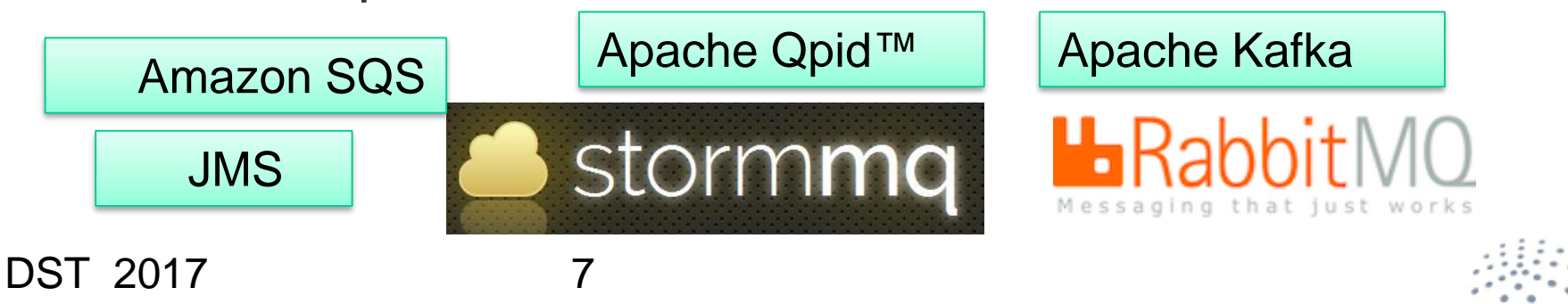

**DISTRIBUTED SYSTEMS GRO** 

# **Message-oriented Persistent Communication**

### Communication models

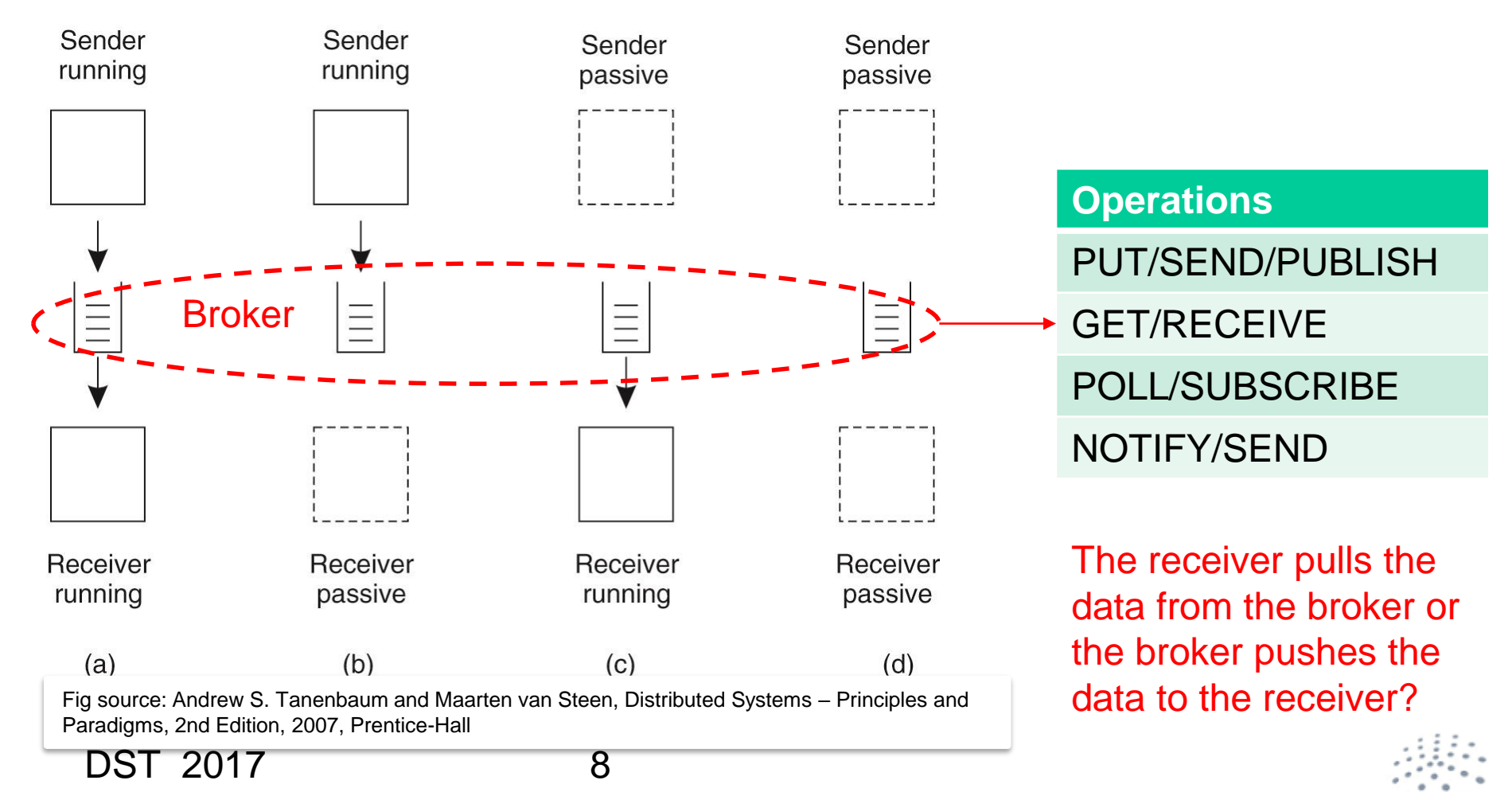

### **MOM – some message processing**  п **operations**

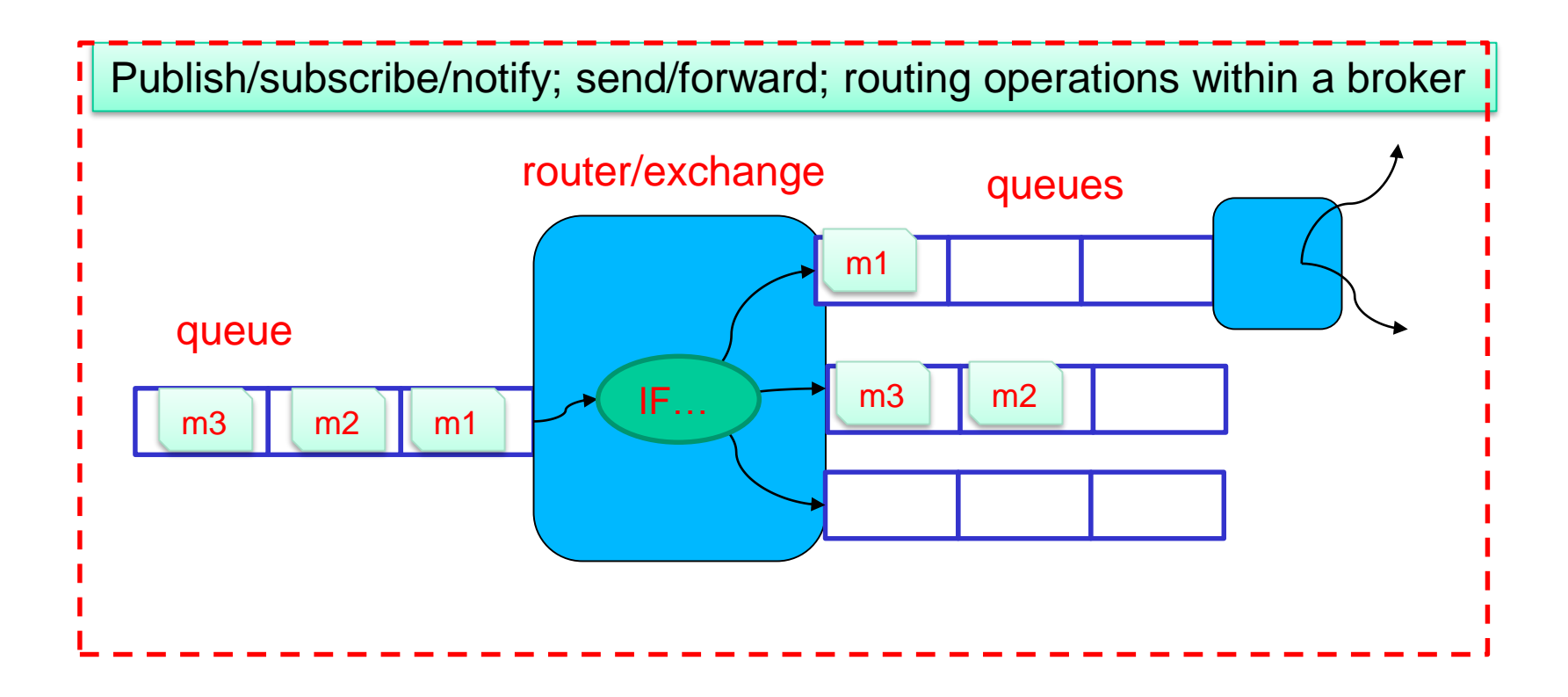

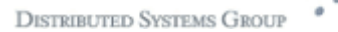

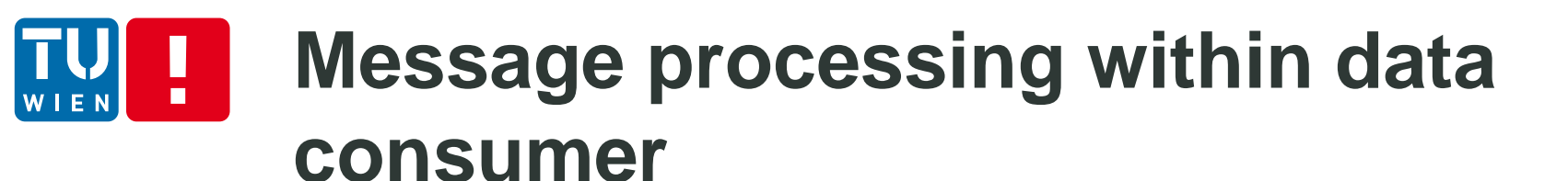

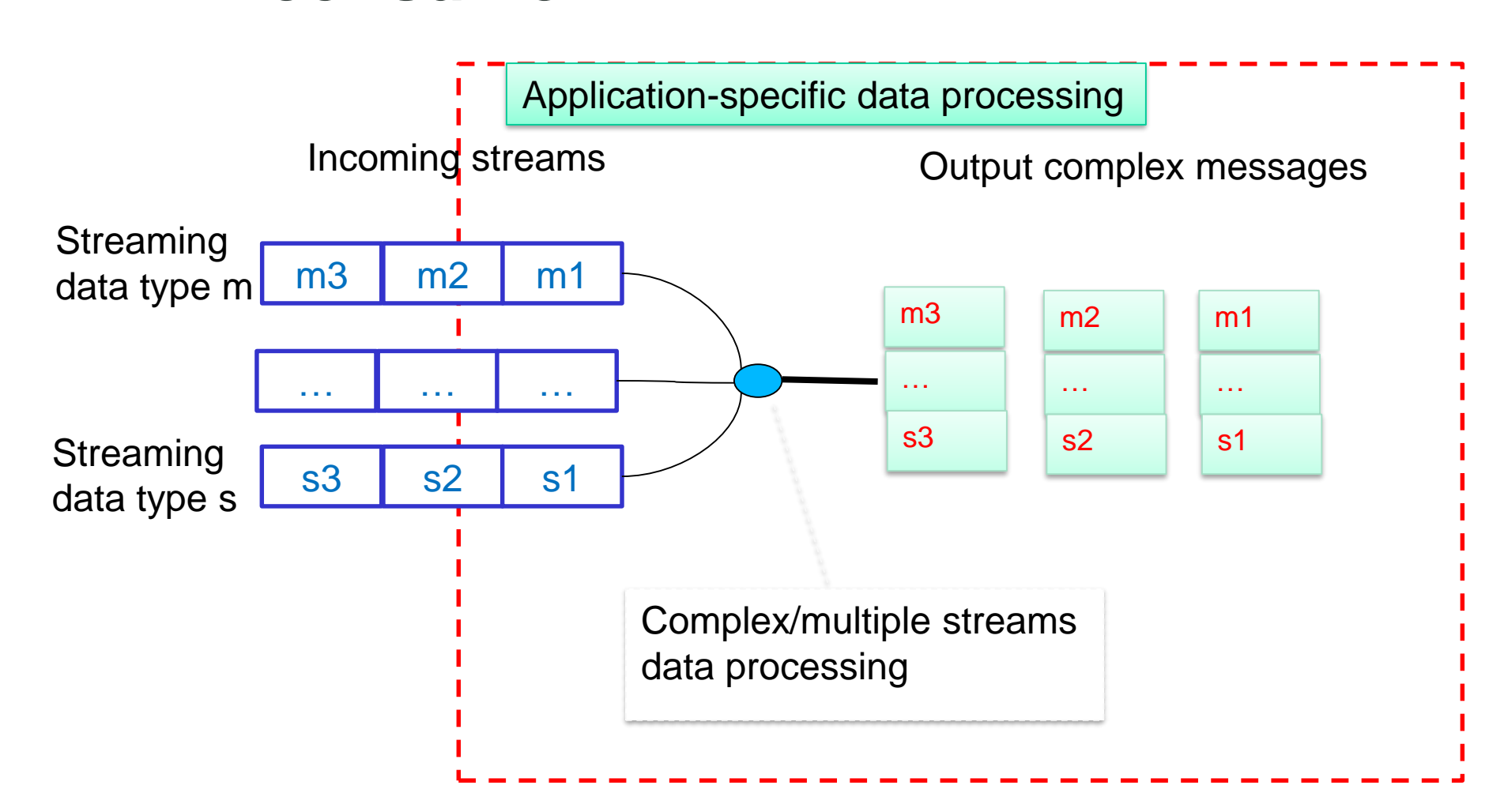

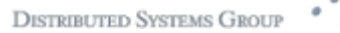

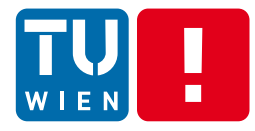

## **Streaming data processing with a network of data processing elements**

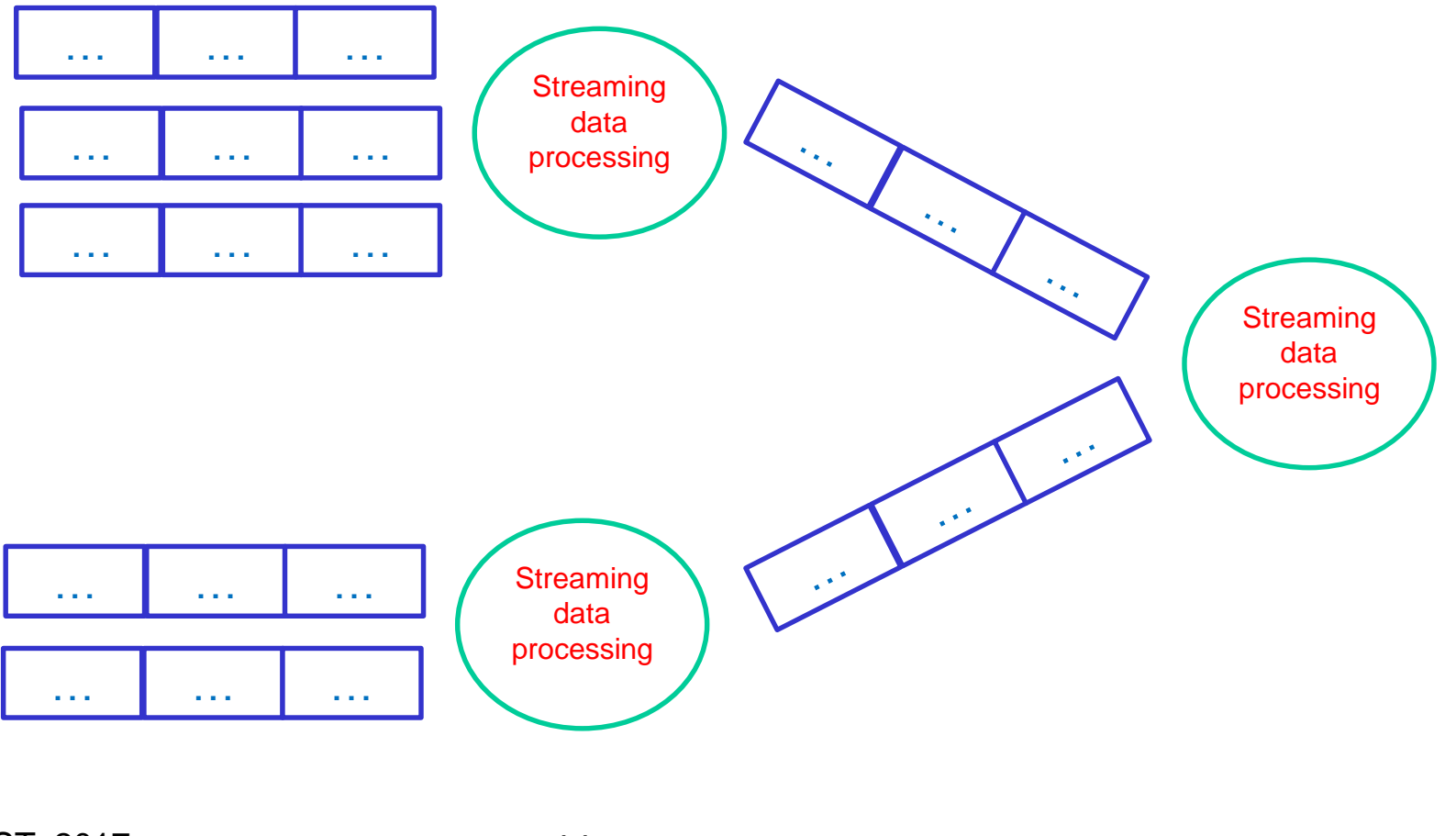

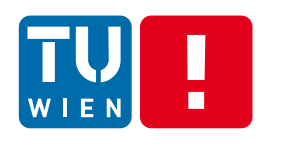

# **Message handling for enterprise integration**

- **EXTERGHEEVIOR MESSAGES handling concepts and patterns have** been around for many years, since we need to support cross services/organizations integration
	- Enterprise integration pattern is well studied but mostly focused on business message
	- <http://www.enterpriseintegrationpatterns.com/>
	- Today distributed applications
		- not just enterprise integration patterns
		- **Example 2 also various types of measurements and log** information integration

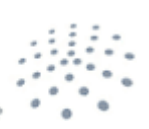

**DISTRIBUTED SYSTEMS GROU** 

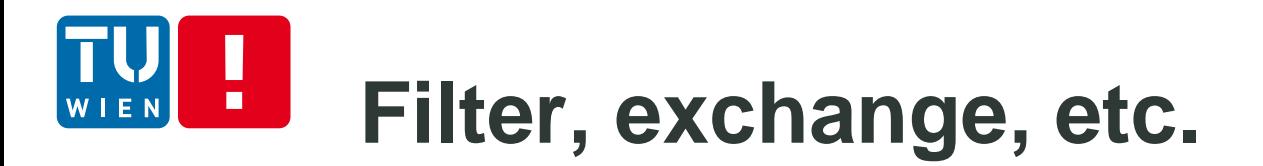

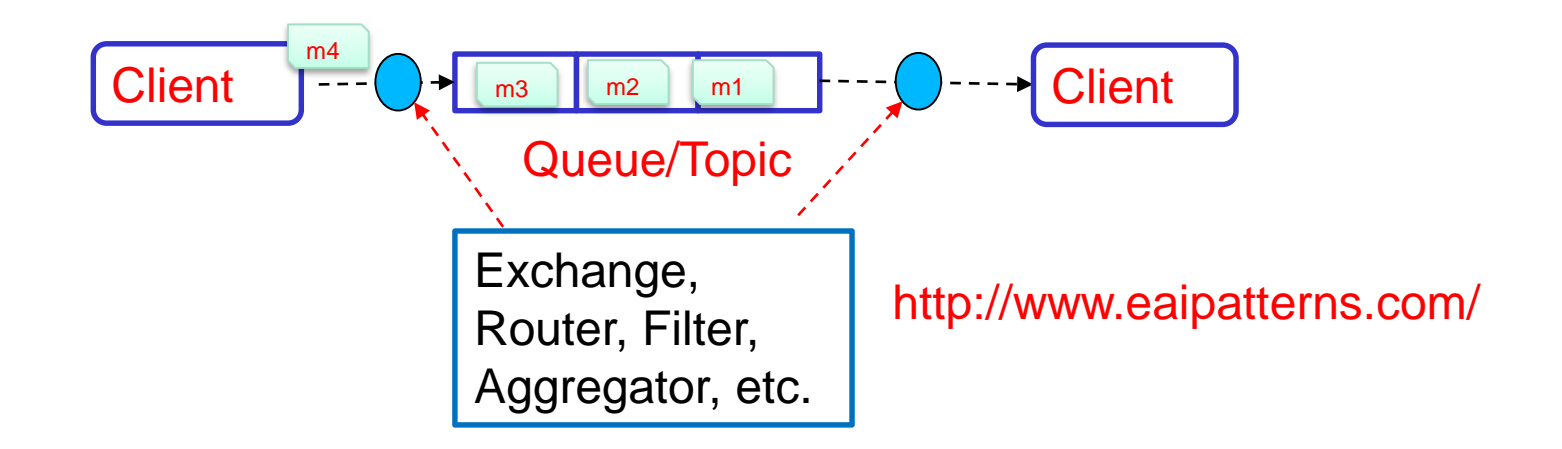

We need several features implemented by MOM, consumer, or external systems

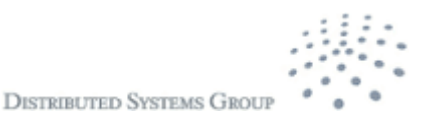

### **Syntax and semantic problems** п

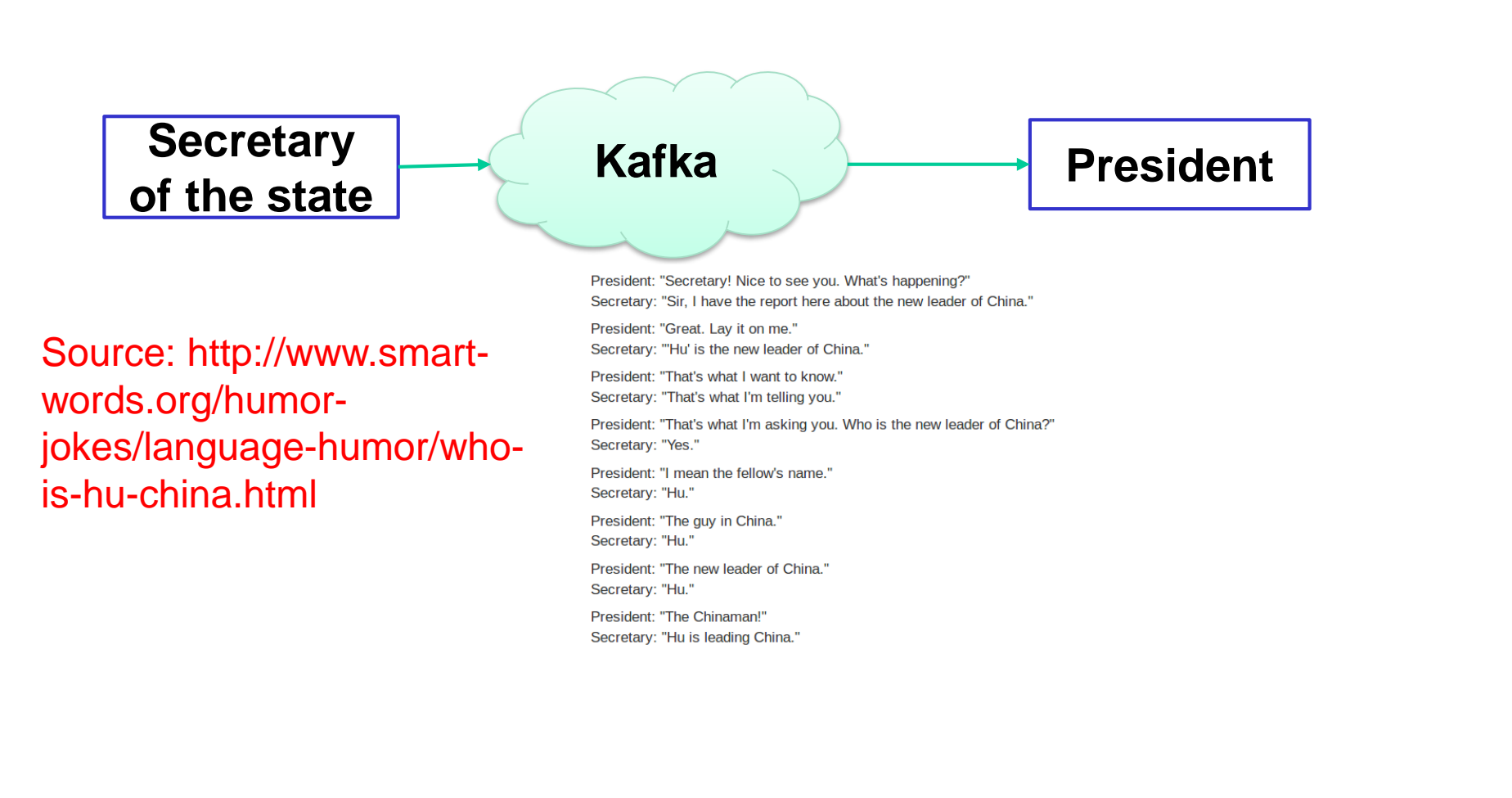

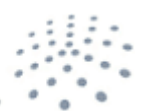

**DISTRIBUTED SYSTEMS GROU** 

# **Message serialization and deserialization**

- **Remember that the sender and the receiver are diverse** 
	- In many cases, they are not in the same organization
- **Through communication you can send and receive the** message
	- But you need to guarantee the message syntax and semantics
- **Solutions** 
	- Agreed in advance  $\rightarrow$  in the implementation or with a standard
	- Know and use tools to deal with syntax differences
- But semantics are domain-specific

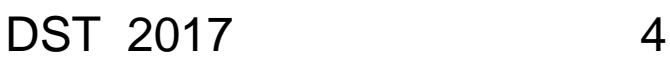

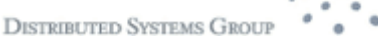

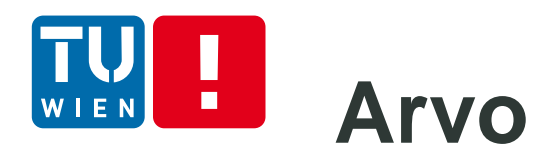

- https://avro.apache.o rg/
- **Support message** description
- **Serialize and** deserialize libraries
- Work with different languages

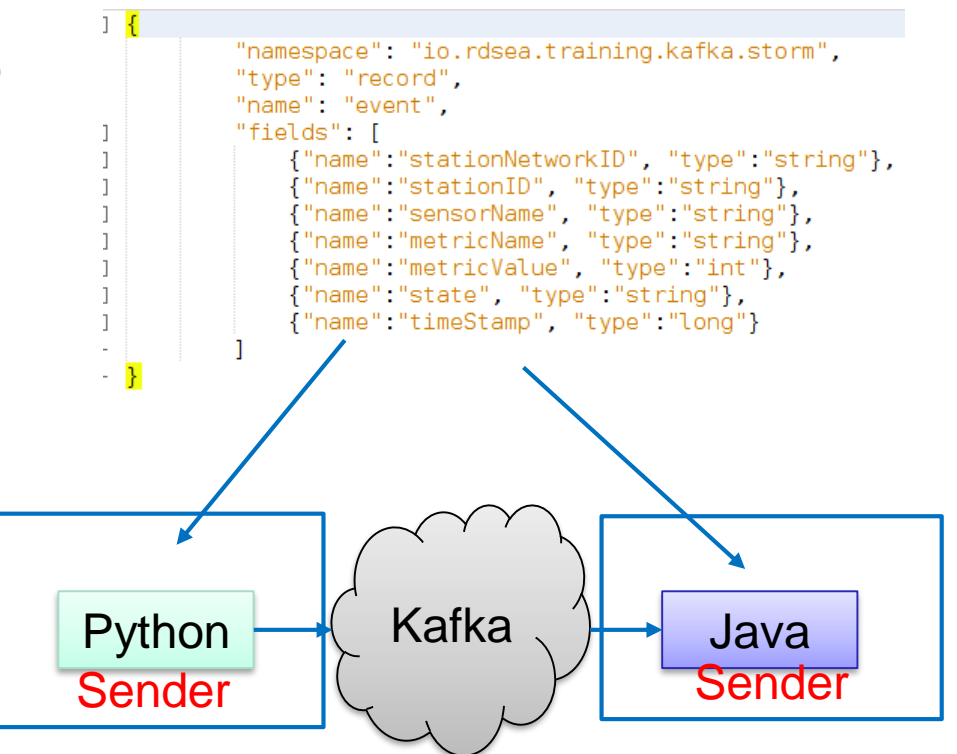

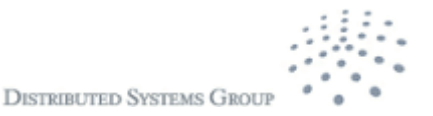

# **Some other techniques**

- **Protobuf** 
	- From Google
	- <https://github.com/google/protobuf>
	- **Language-neutral, platform-neutral mechanism for** serializing/deserializing structured data
- **Fidding Thrift** 
	- [https://thrift.apache.org](https://thrift.apache.org/)
	- **Support also serializing and deserializing data)**
	- **Support cross-language services development** 
		- Specify services interfaces
		- **Data exchange**
		- Code generation

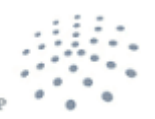

**DISTRIBUTED SYSTEMS GROU** 

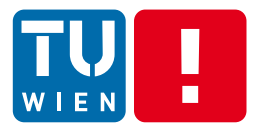

**Communication** 

# **JAVA MESSAGING SERVICE**

**DISTRIBUTED SYSTEMS GROUP** 

DST 2017 18

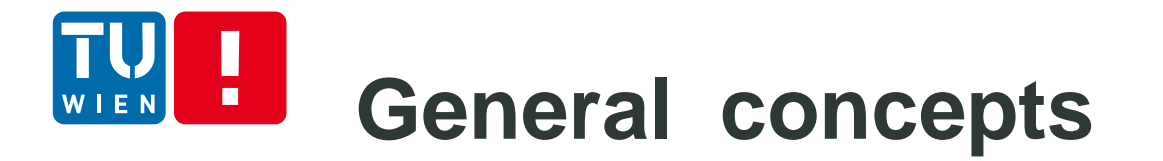

**Standard APIs for Java platform** 

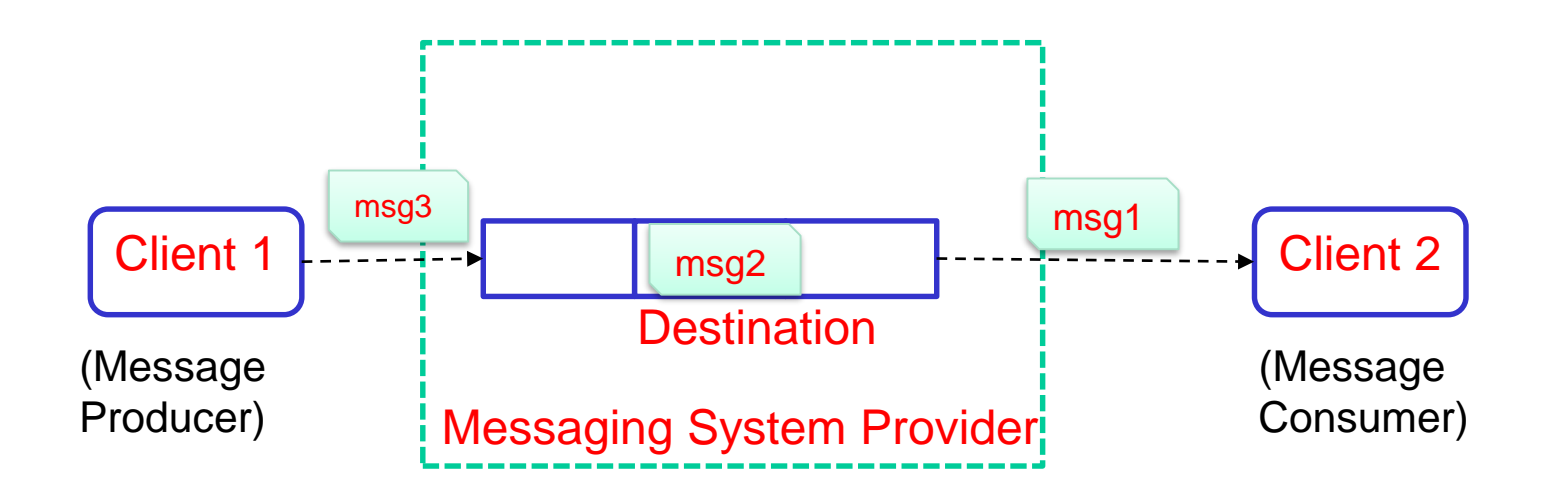

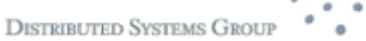

# **Message Structure**

- **Header: pre-defined system information (e.g., storage,** routing and identification operations)
- **•** Properties: application defined properties
- Body: application-defined

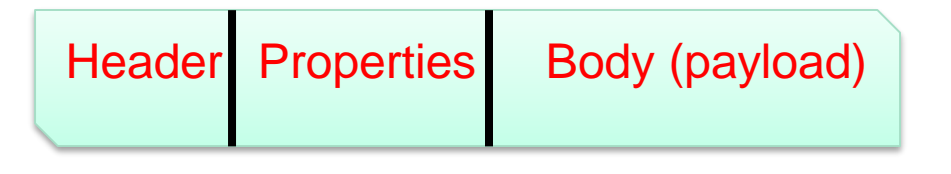

- Java primitive types, Map (a set of tuples), Text, Serializable **Object**
- Types of messages (or what is a message for?)
	- Application-specific semantics
		- E.g., notify an event, send a document, or ask for the execution of a command

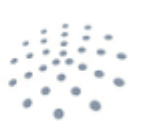

**DISTRIBUTED SYSTEMS GRO** 

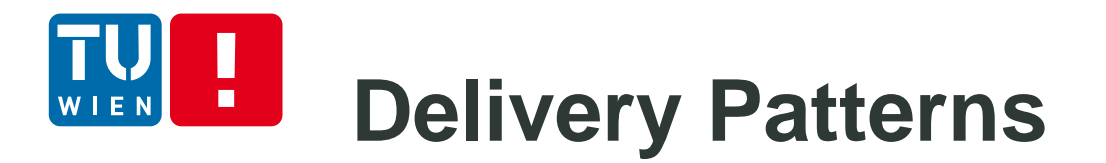

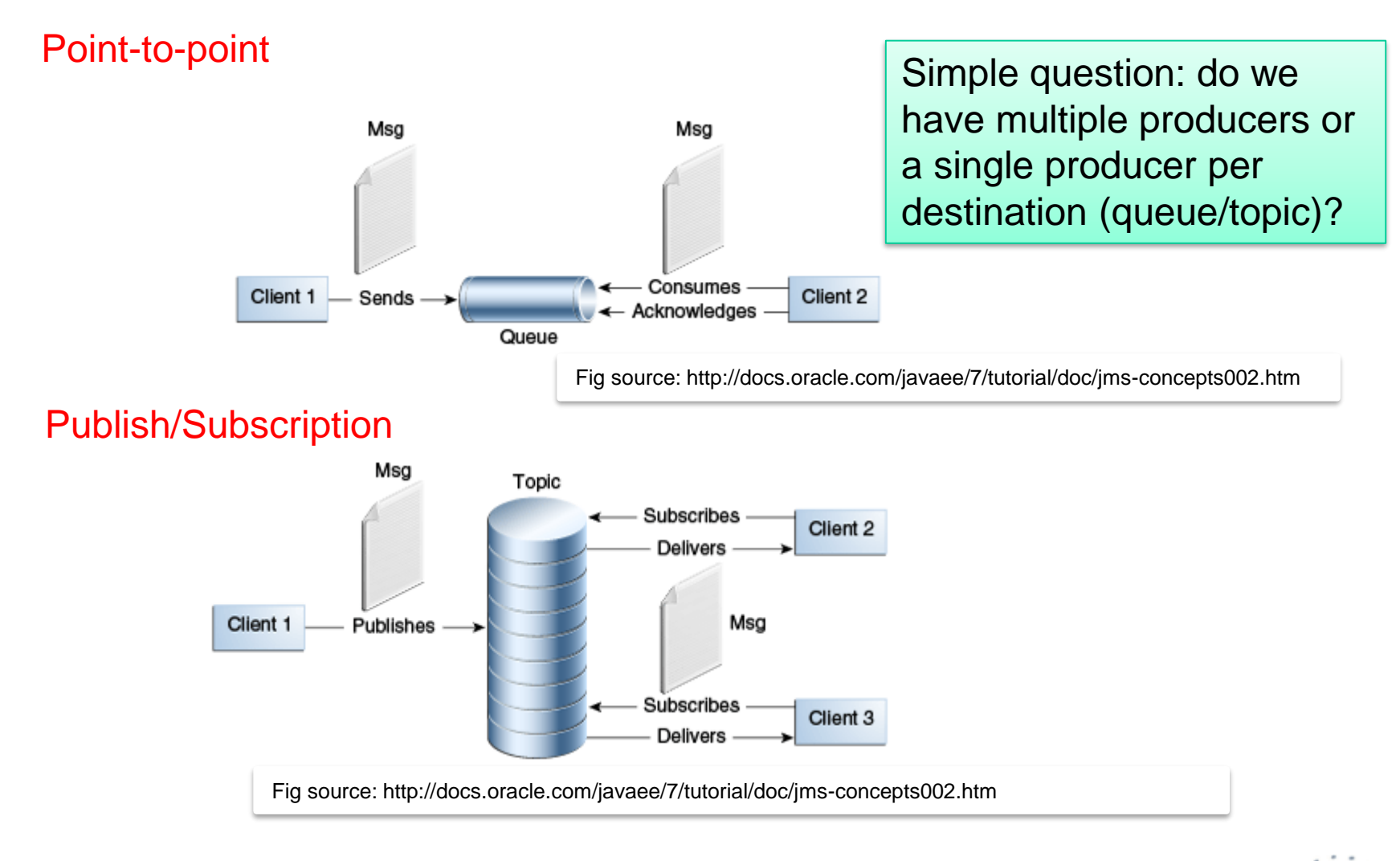

DST 2017 21

# **Request-reply versus Request-only messages**

- **Request only** 
	- A sender does not expect a reply for a given request
- Request-reply
	- A sender expects, e.g., a system ack or an application-specific reply
- **Some design principles** 
	- Need to uniquely identify a request message?
		- $\rightarrow$  Use a unique identifier
	- **Need a reply message from a request message**

 $\rightarrow$  Where is the return address?

 $\rightarrow$  Correlation between the request and reply messages (using unique id), e.g., MessageType=REQUEST|REPLY & MessageID = ID

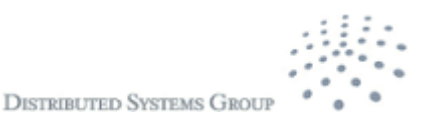

#### **JMS programming versus**   $\blacksquare$ **administrative activities** Best as Administered objects **JNDI Namespace** Connection Administrative Tool Bind CF D Factory Inject Resource **JMS Client** Creates ogical Connection Best with JMS Provider **JMSContext** programming Connection **activities** Creates Message Message Creates Session Creates-Producer Consumer Sends Creates Receives From Destination Destination Msa Best as administered objects Fig source: http://docs.oracle.com/javaee/7/tutorial/doc/jms-concepts003.htm

DST 2017 23

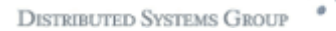

### **Simple example from the Java tutorial**

```
@Resource(lookup = "java:comp/DefaultJMSConnectionFactory")
private static ConnectionFactory connectionFactory;
@Resource(lookup = "jms/Queue")
 private static Queue dest;
….
try (JMSContext context = connectionFactory.createContext();) {
      int count = 0;
      for (int i = 0; i < NUM_MSGS; i++) {
              message = "This is message " + (i + 1) + " from producer";
              TextMessage msg = context.createTextMessage();
              msg.setText(message);
               msg.setIntProperty("ID",count);
              if (((i+1) %2 )=-0} {
                msg.setStringProperty("msgType","EVEN");
                  else msg.setStringProperty("msgType","ODD");
               context.createProducer()
                      .setDeliveryMode(DeliveryMode.NON_PERSISTENT)
                      .send(dest, msg);
        count += 1:
      }
```
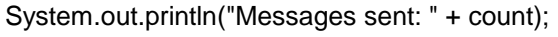

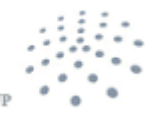

**DISTRIBUTED SYSTEMS GROU** 

# **Some other JMS API features**

- Control message acknowledgement
	- By JMS provider or by the client
- **Nessage parameters** 
	- **Persistent, priority, delay, and expiration**
- Programming temporal destinations
- Nondurable versus durable subscription
- **Local transaction**
- **Asynchronous sending**

Generic question: how does the broker manage durable subscription?

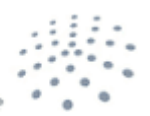

**DISTRIBUTED SYSTEMS GR** 

## **Example of temporary queues for performance improvement**

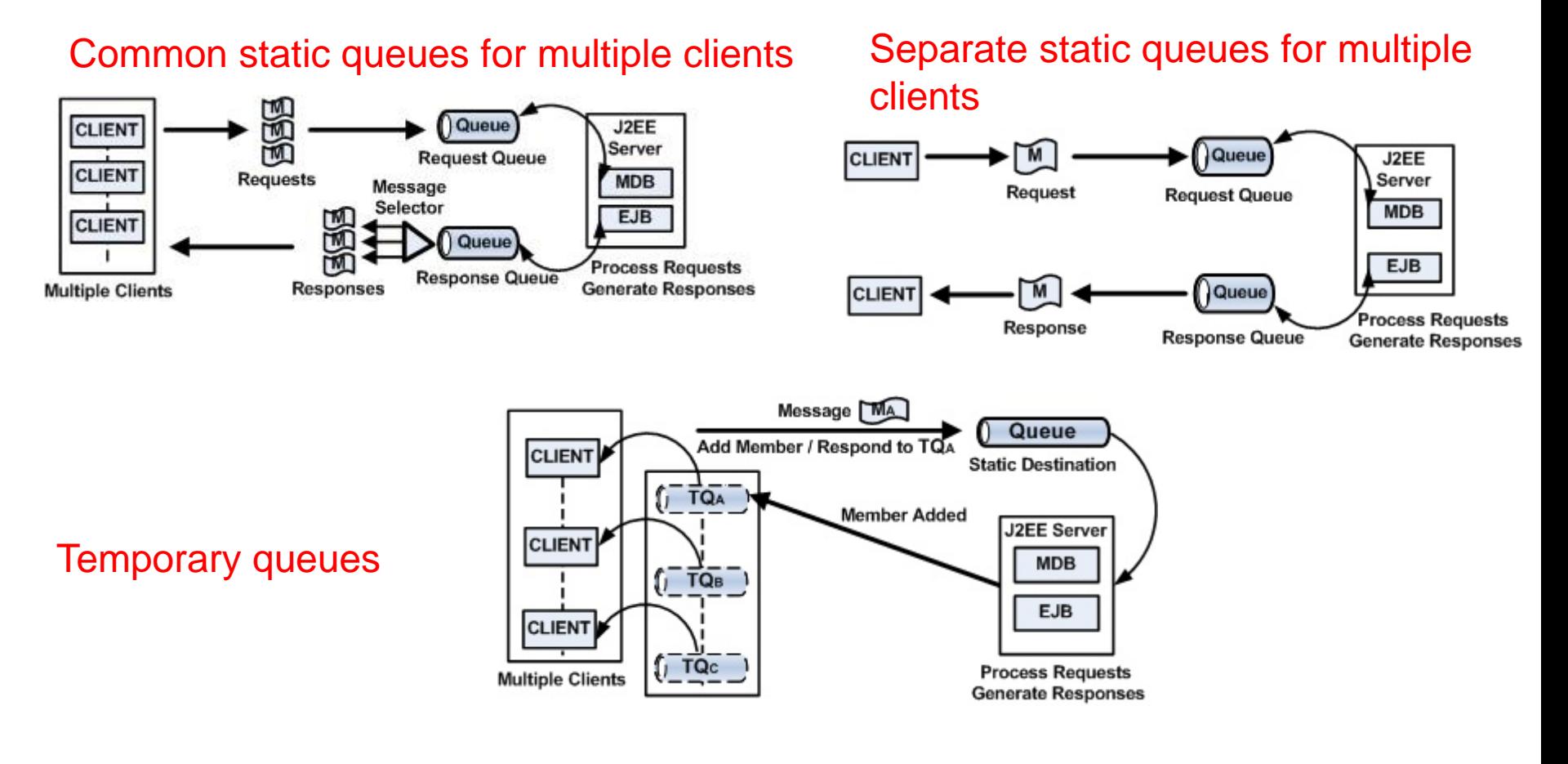

Use cases and Figs source: http://www.onjava.com/2007/04/10/designing-messaging-applications-with-temporary-queues.html

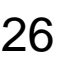

### **Outside the java world?**  $\blacksquare$

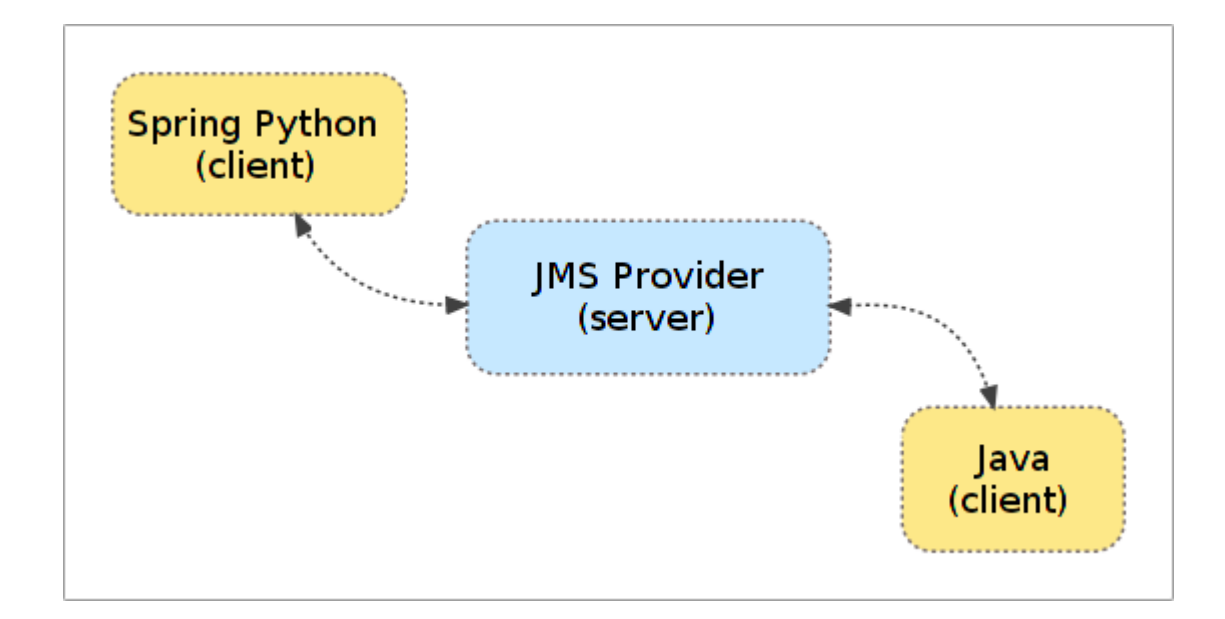

Source: http://docs.spring.io/spring-python/1.2.x/sphinx/html/jms.html

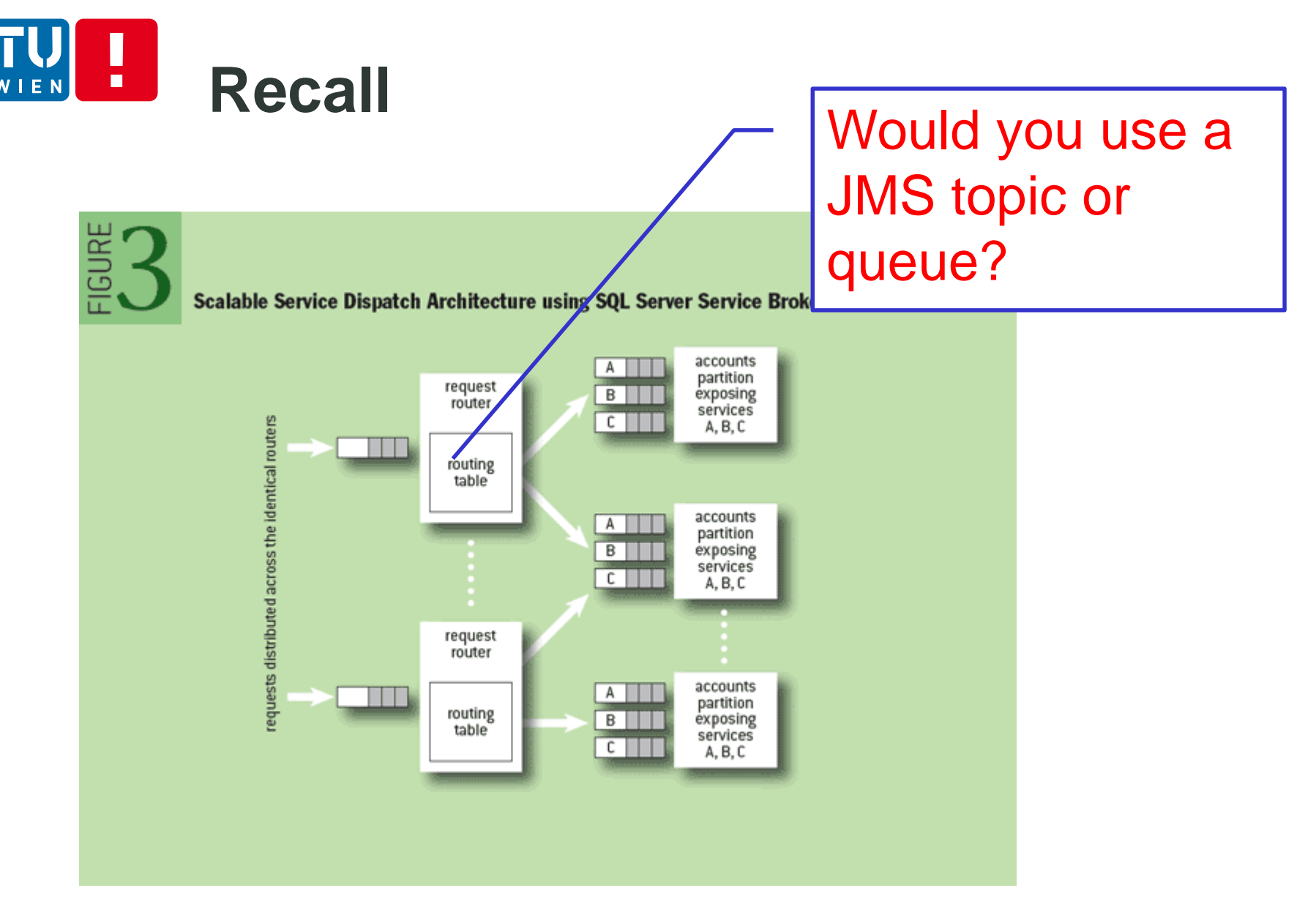

DST 2017 28 Figure source: http://queue.acm.org/detail.cfm?id=1971597

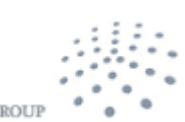

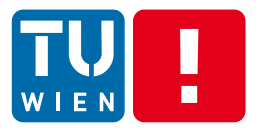

**Communication** 

# **ADVANCED MESSAGE QUEUING PROTOCOL**

DST 2017 29

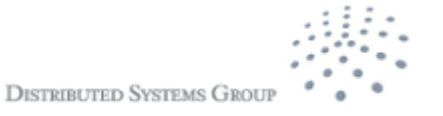

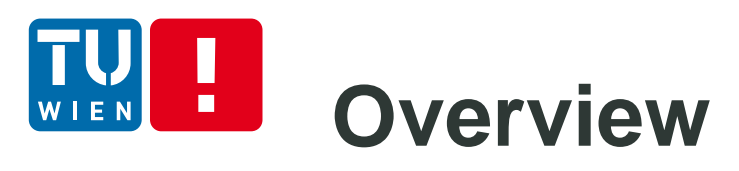

- MOM, but not language- or platform- specific
	- For Java, C#, Python, ....
	- **Solving message interoperability in heterogeneous** environments of MOMs
- **Binary wire-level protocol for message** exchange, rather than APIs
	- If does not include broker behaviors/capabilities but they were in the standard before version 1.0
- http://www.amqp.org

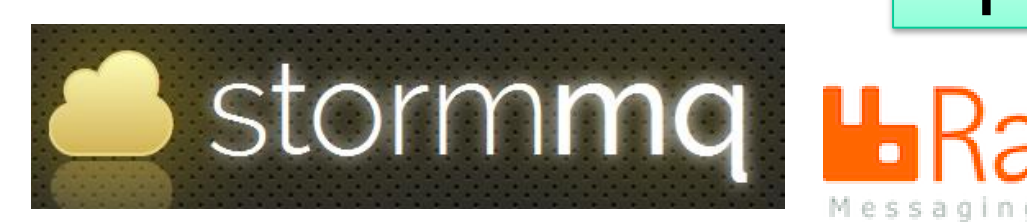

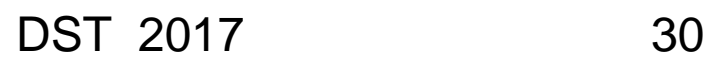

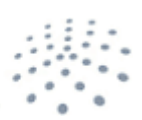

Apache Qpid™

Messaging that just

# **Core concepts – Message/Transport**

- Message representation
	- **Defined based on type** systems for interoperability
- **Transport** 
	- A network of nodes connected via links
	- **Node: message storage,** delivery, relay, etc.
	- **EXECONTAGEREY CONTAINERY** Container: includes nodes

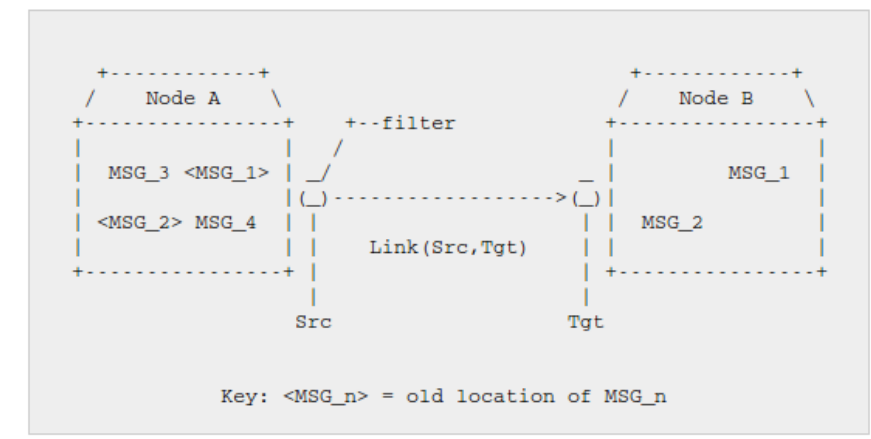

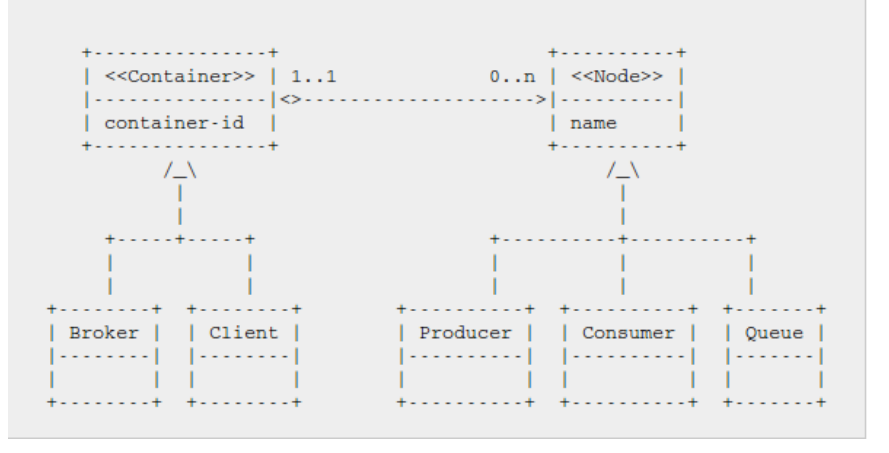

Figs source: http://docs.oasis-open.org/amqp/core/v1.0/os/amqp-core-complete-v1.0-os.pdf

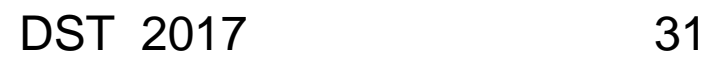

**DISTRIBUTED SYSTEMS GROU** 

### **Core concept -- Transport** п

#### **Connection**

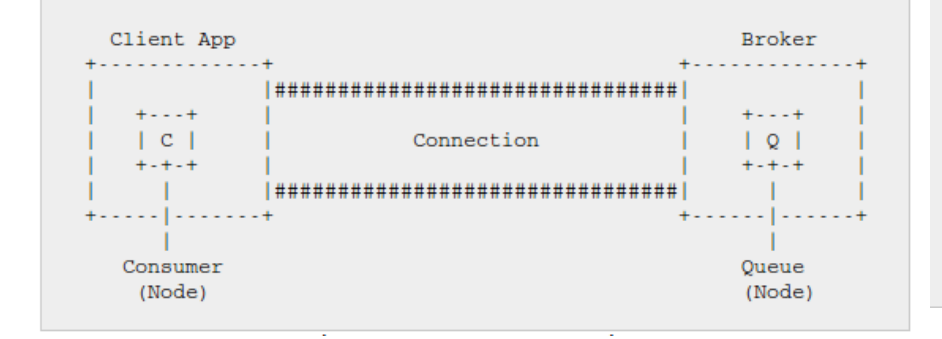

#### Session and Connection endpoints

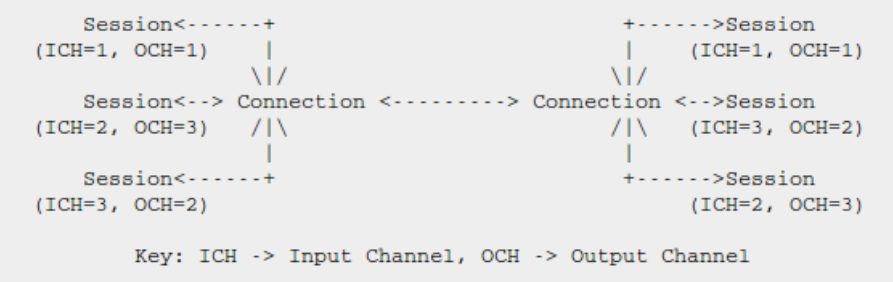

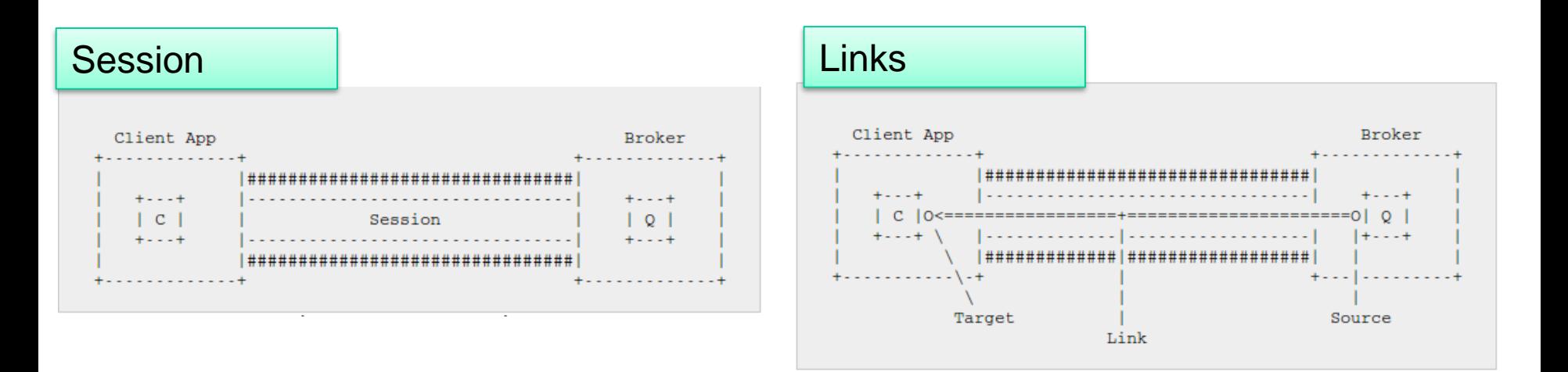

Figs source: http://docs.oasis-open.org/amqp/core/v1.0/os/amqp-core-complete-v1.0-os.pdf

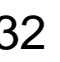

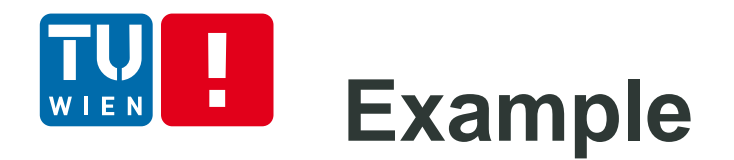

- Get a free instance of RabbitMQ from cloudamqp.com
- Get code from: <https://github.com/cloudamqp/java-amqp-example>
- **First run the test sender, then run the receiver**

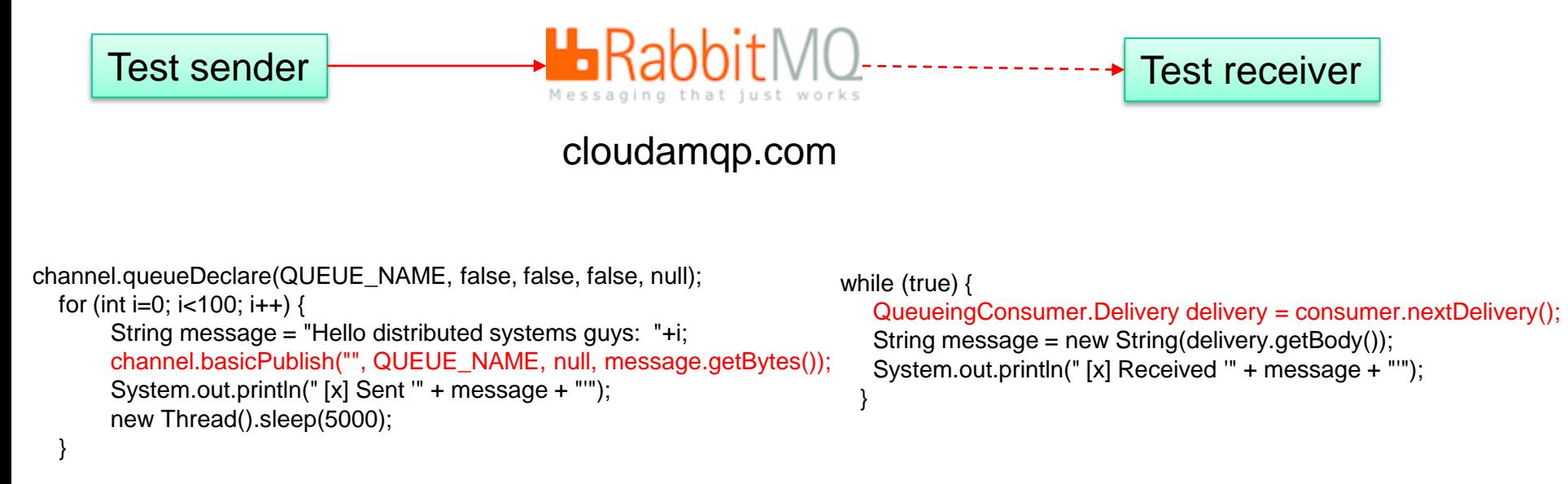

```
Note: i modified the code a bit
```
# **Example: AMQP**

ConnectionFactory factory = new ConnectionFactory();

factory.setUri(uri);

Connection connection = factory.newConnection();

Channel channel = connection.createChannel();

```
channel.queueDeclare(QUEUE_NAME, false, false, false, null);
```

```
for (int i=0; i < 100; i++) {
```
String message = "Hello distributed systems guys: "+i;

channel.basicPublish("", QUEUE\_NAME, null, message.getBytes());

```
System.out.println(" [x] Sent '" + message + "'");
```
new Thread().sleep(5000);

```
}
```
channel.close();

connection.close();

Source code: https://github.com/cloudamqp/javaamqp-example

ConnectionFactory factory = new ConnectionFactory();

factory.setUri(uri);

Connection connection = factory.newConnection();

Channel channel = connection.createChannel();

channel.queueDeclare(QUEUE\_NAME, false, false, false, null);

System.out.println(" [\*] Waiting for messages");

QueueingConsumer consumer = new QueueingConsumer(channel); channel.basicConsume(QUEUE\_NAME, true, consumer);

while (true) {

}

QueueingConsumer.Delivery delivery = consumer.nextDelivery();

String message = new String(delivery.getBody());

System.out.println(" [x] Received '" + message + "'");

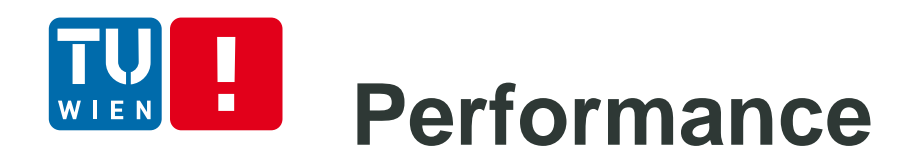

- "RabbitMQ Hits One Million Messages Per Second on Google Compute Engine"
	- [https://blog.pivotal.io/pivotal/products/rabbitmq-hits](https://blog.pivotal.io/pivotal/products/rabbitmq-hits-one-million-messages-per-second-on-google-compute-engine)one-million-messages-per-second-on-googlecompute-engine
	- https://cloudplatform.googleblog.com/2014/06/rabbit mq-on-google-compute-engine.html
	- **Using 32 nodes**
- RabbitMQ is widely used in big industries!

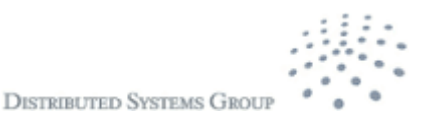

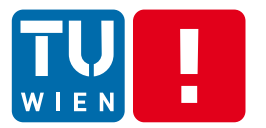

## **MESSAGE QUEUING TELEMETRY TRANSPORT (MQTT)** http://mqtt.org DST 2017 4

**DISTRIBUTED SYSTEMS GROUP**
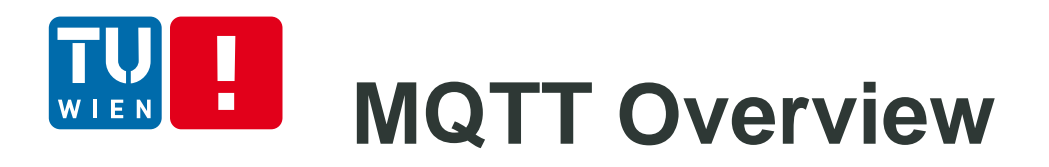

- **DASIS Standard**
- **ISO/IEC 20922:2016 (Message Queuing** Telemetry Transport (MQTT) v3.1.1)
- M2M Connectivity Protocol atop TCP/IP
- MQTT brokers enable publish/subscribe messaging systems
	- Publisher can publish a messge within a topic that can be subscribed by many Subscribers
- **Simple protocols** 
	- Suitable for constrained devices.

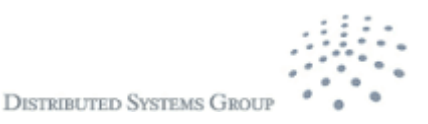

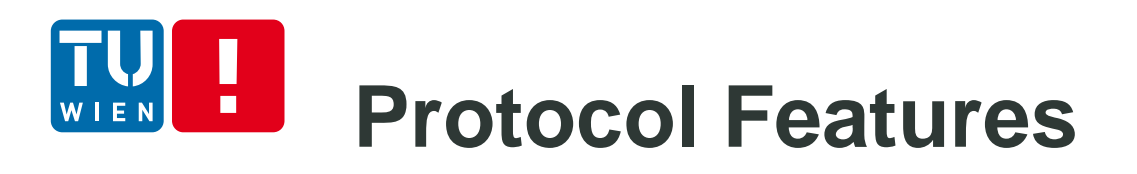

- **E** Lightweight protocol
	- **Small message size**
	- QoS
		- At most once, at least once and exactly once
	- **Few commands/interactions: CONNECT, PUBLISH,** SUBSCRIBE, UNSUBRIBE, DISCONNECT
		- Easy to implement
- **Small foot-print libary**
- **Low bandwidth, high latency, data limits, and fragile** connections
- Suitable for IoT (constrained devices/networks)

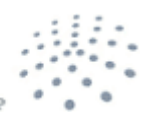

**DISTRIBUTED SYSTEMS GRO** 

# **Model and Implementation**

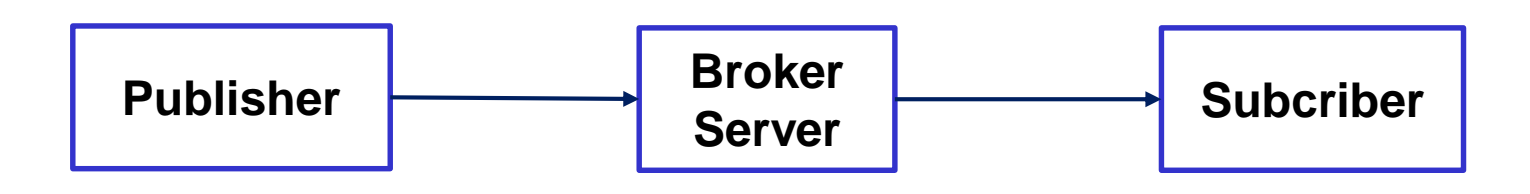

- **Different programming languages for OS/devices** 
	- Including Anrduino, Nanode
- Mosquitto [\(http://projects.eclipse.org/projects/technology.mosquitto](http://projects.eclipse.org/projects/technology.mosquitto))
- Paho: http://www.eclipse.org/paho/
- RabbitMQ
- Apache ActiveMQ
- **Cloud providers:** 
	- http://cloudmqtt.com (get a free account to learn MQTT)

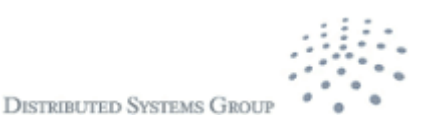

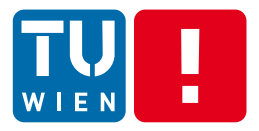

Integration

# **MESSAGE ROUTING PATTERNS**

DST 2017 40

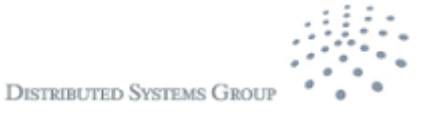

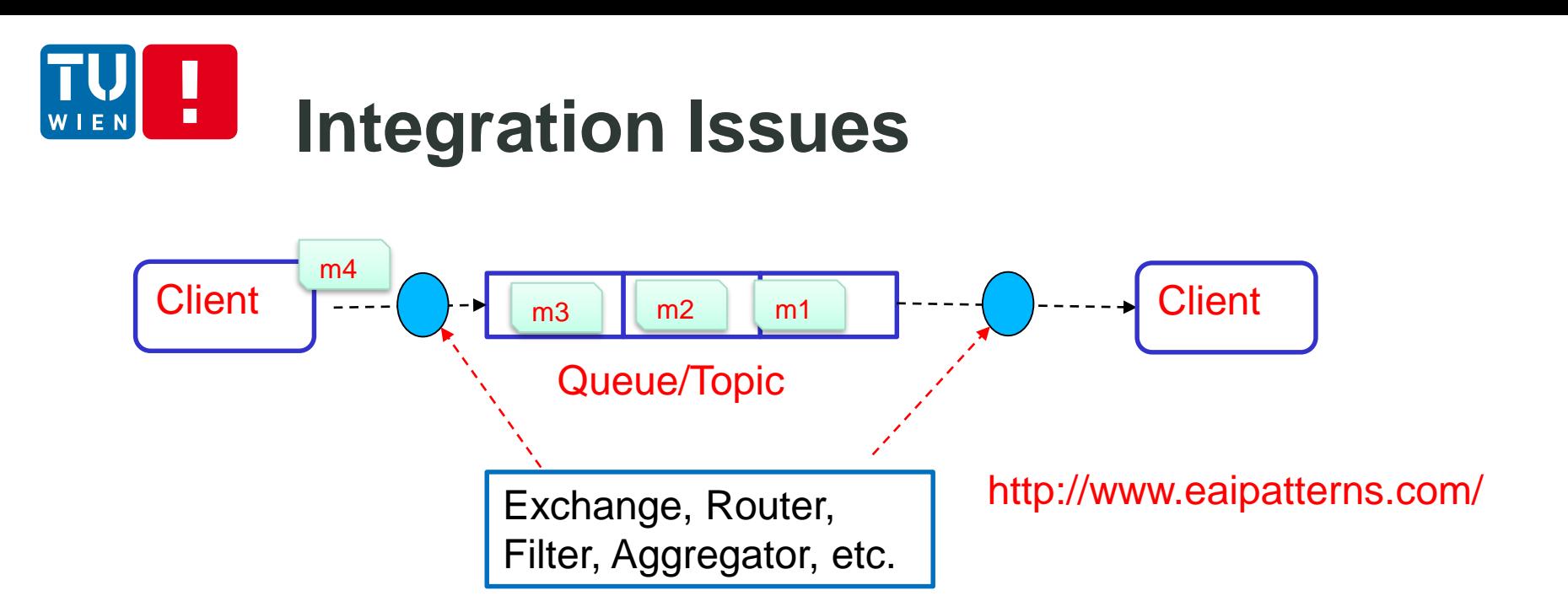

■ We need several features implemented by MOM, consumer, or external systems

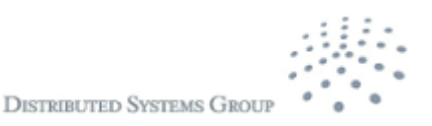

## **Example of supporting technology**

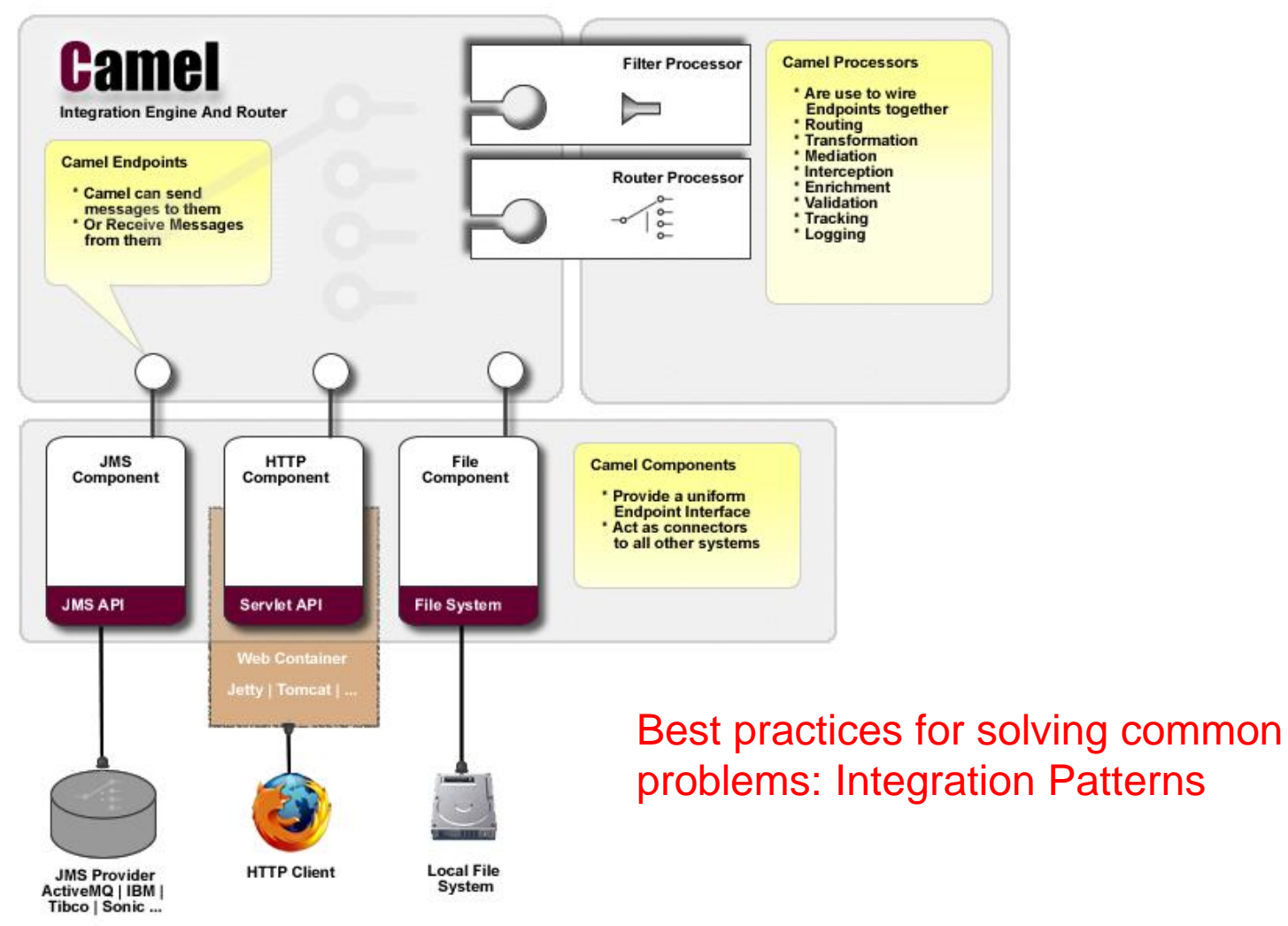

Also check: http://projects.spring.io/spring-integration/

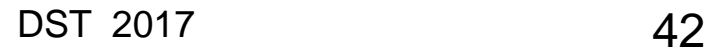

 $\blacksquare$ 

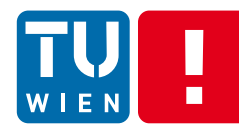

## **Content-Based Message Routing: Camel/EIP**

*Content-Based Router:*  can be used to decide the right destination queue for a given message based on the message content

*Dynamic Router:* can self-configure based on processing messages

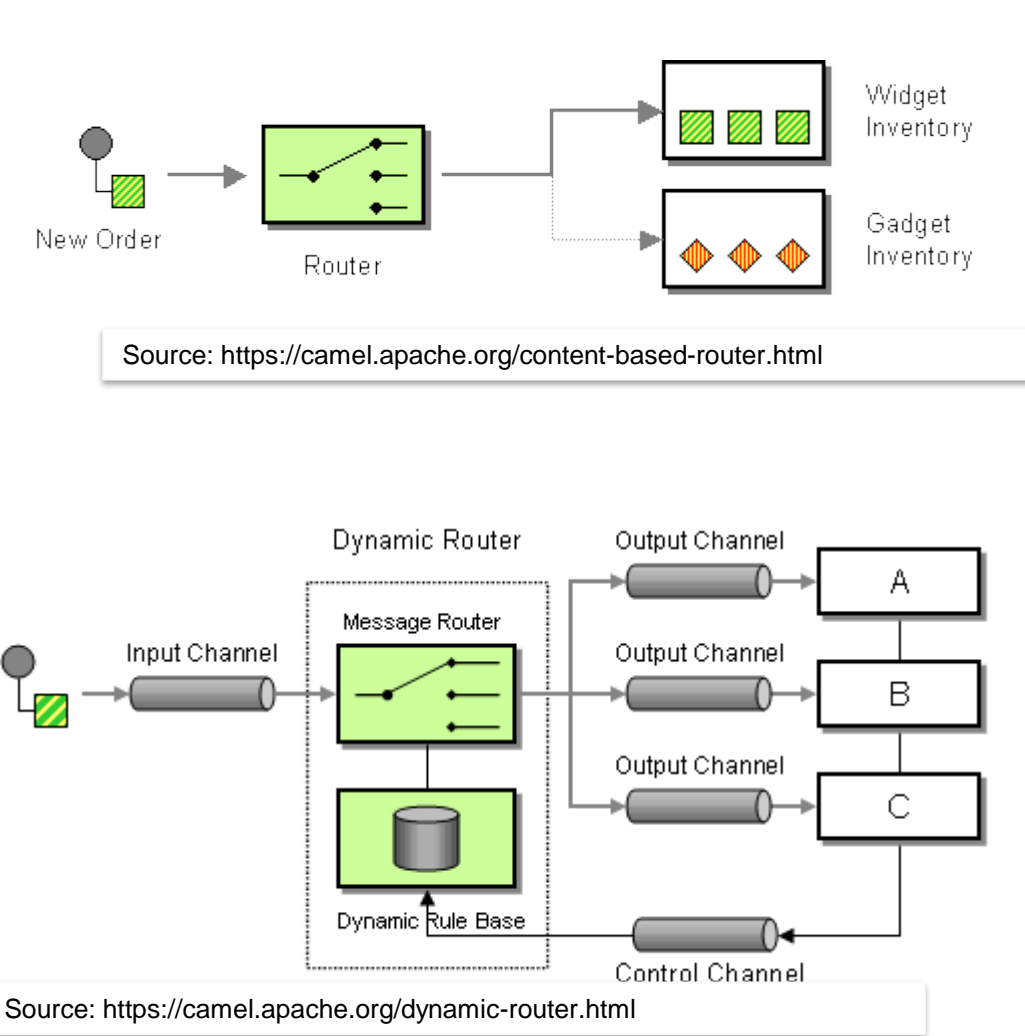

### **Content-Based Message Routing: AMQP** <u>trout Exchange</u>

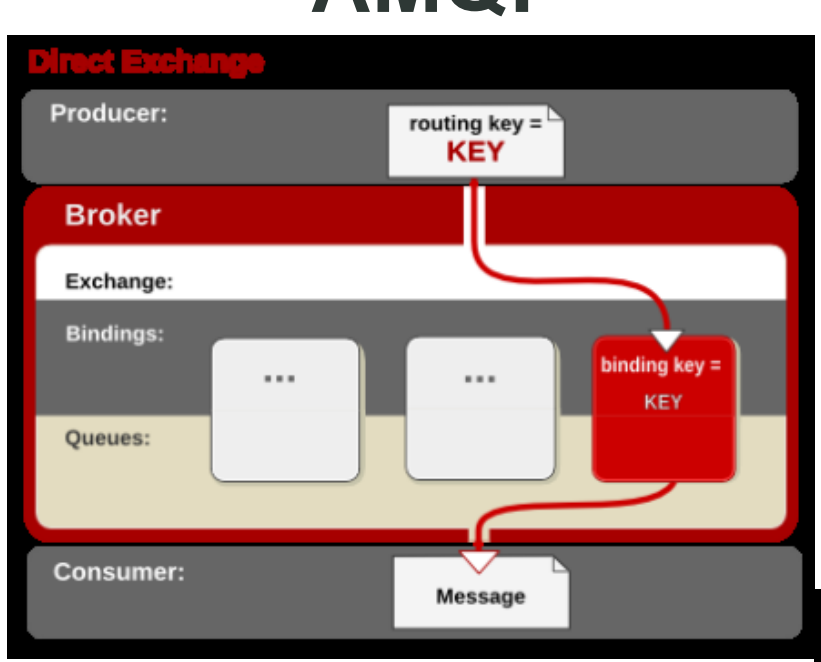

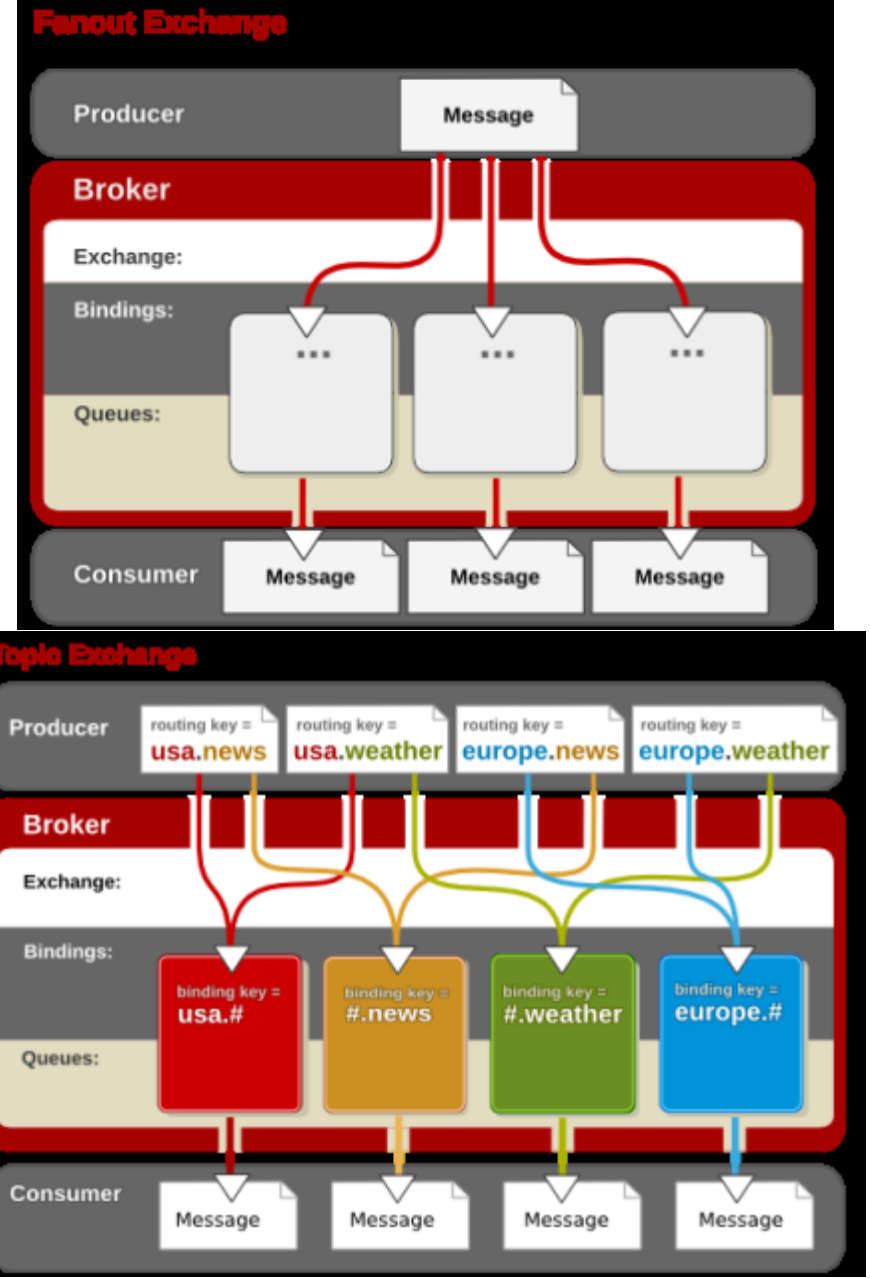

Note: defined in AMQP 0-10 But not in AMQP 1.0

Figs source: https://access.redhat.com/site/documentation/en-US/Red\_Hat\_Enterprise\_MRG/1.1/html/Messaging\_User\_Guid e/chap-Messaging\_User\_Guide-Exchanges.html

п

EN

# **Message Filter/Selector**

### JMS: selector based on message header and properties

*Message Selector or Message Filter:* filter unneeded messages

TextMessage msg = context.createTextMessage(); msg.setText(message); msg.setIntProperty("ID",count); if ((count  $% 2$ )==0) { msg.setStringProperty("msgType","EVEN"); } else msg.setStringProperty("msgType","ODD");

**JMSConsumer consumer = context.createConsumer(dest,"msgType ='EVEN'");**

### CAMEL/EIP: Message Filter

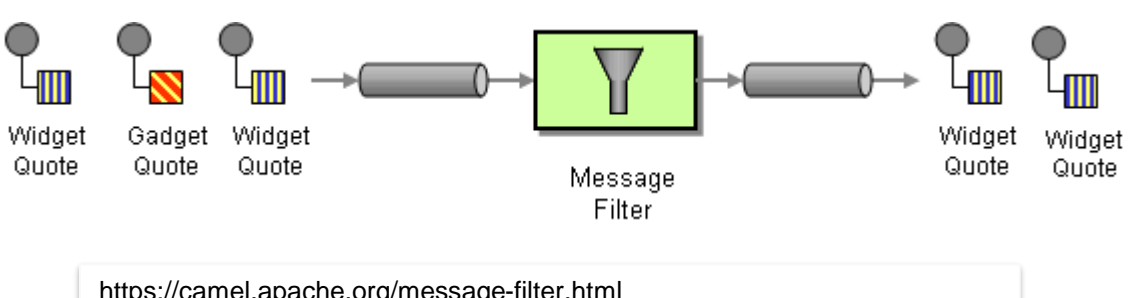

https://camel.apache.org/message-filter.html

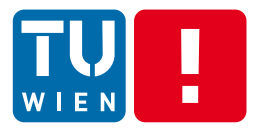

Integration

# **TRANSFORMATION PATTERNS AND TOOLS**

DST 2017 46

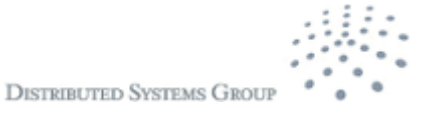

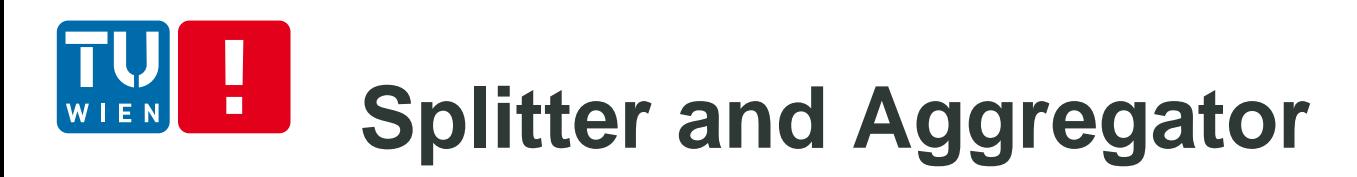

*Splitter*: decompose a composite message into different messages

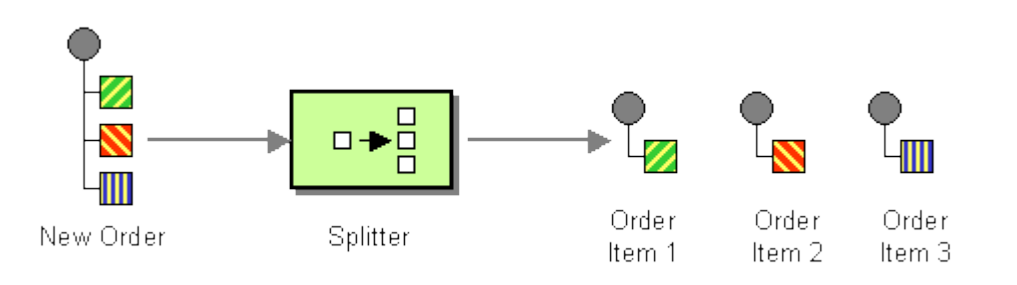

*Aggregator*: gather all correlated messages for a specific purpose then build a new composite message

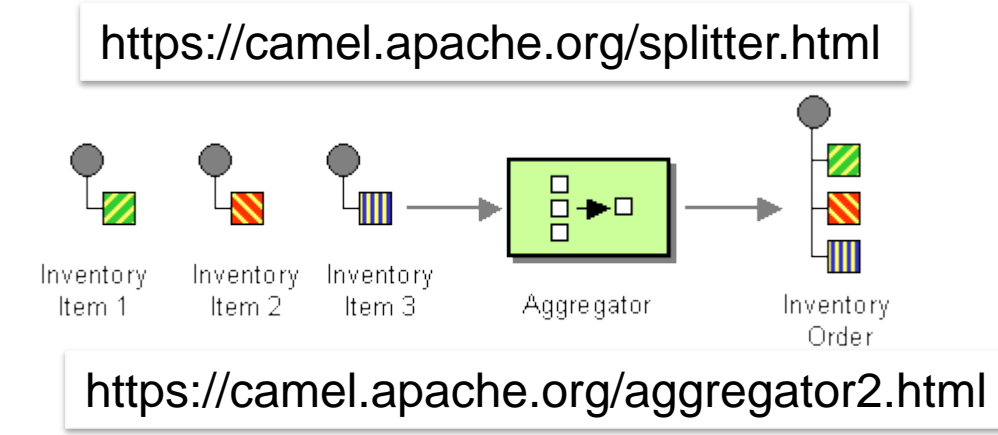

Questions: for which scenarios/use cases we can use the abovementioned patterns

**DISTRIBUTED SYSTEMS GROU** 

# **Envelope Wrapper and Normalizer**

*Envelope wrapper:* wrap a message before sending it into a messaging system and unwrap it after the wrapped message leaves the messaging system

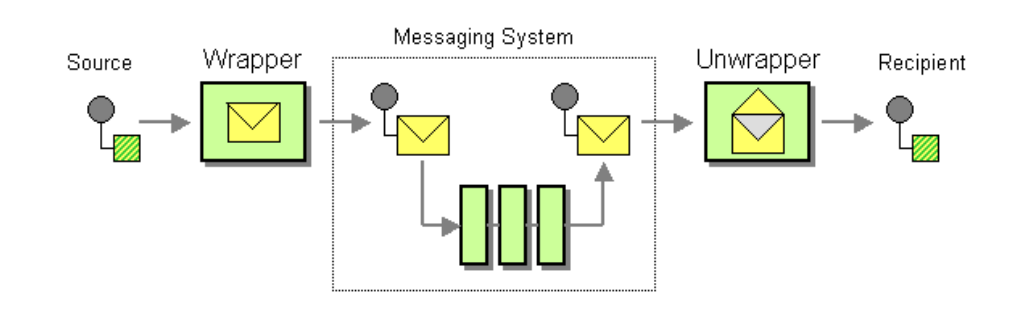

http://www.eaipatterns.com/EnvelopeWrapper.html

*Normalizer*: route all messages of a given type to a suitable Message Translator which transforms the message to the common format.

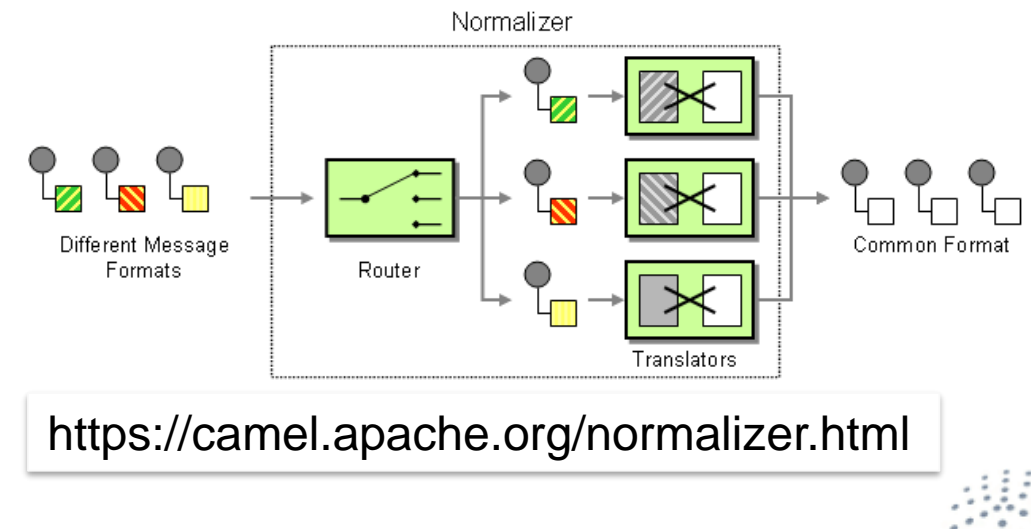

# **Content Enricher & Extracter**

*Content Enricher:* obtain required/missing data then enrich the message with the newly obtained data

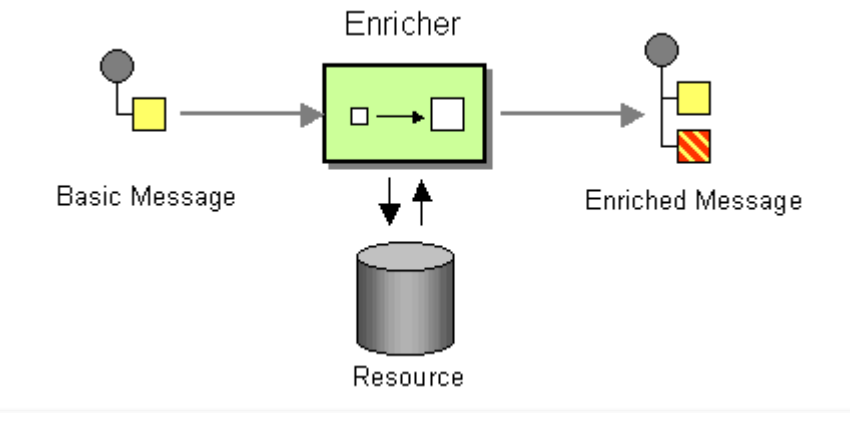

*Content Filter*: remove unimportant data items from a message or extract only needed information.

### https://camel.apache.org/content-enricher.html

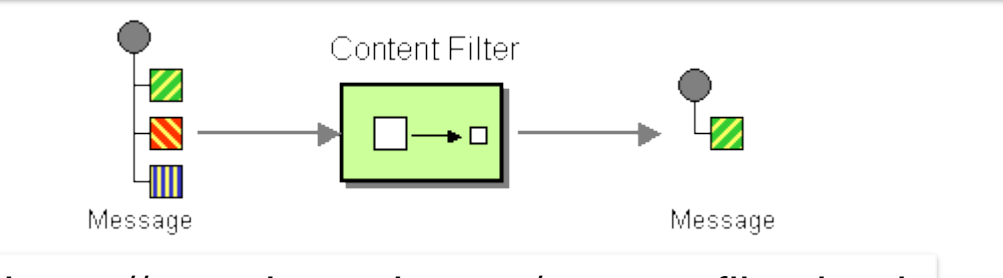

https://camel.apache.org/content-filter.html

Question: is it possible to send the to-be-enriched message to an external service to enrich it or to send the message to an external extraction service?

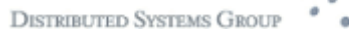

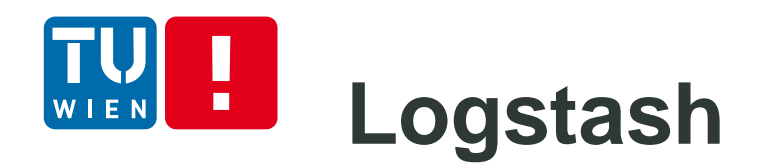

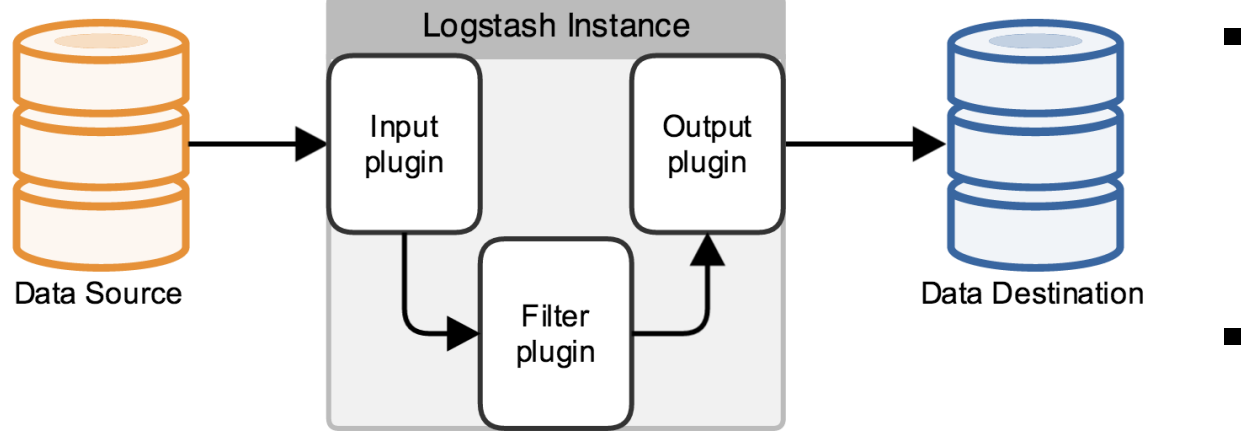

- Codecs: stream filters within inputs or outputs that change data representation
- **E.g.: multilines**  $\rightarrow$  a single event

Source: https://www.elastic.co/guide/en/logstash/current/advanced-pipeline.html

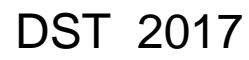

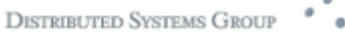

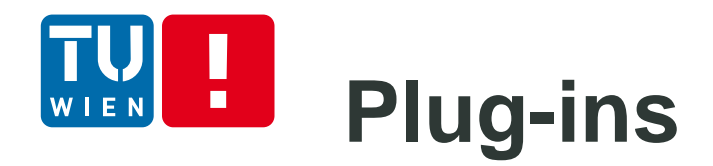

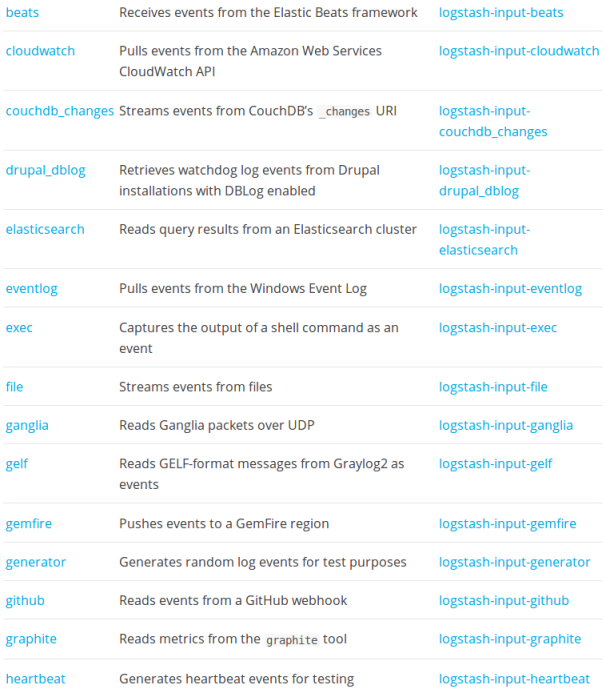

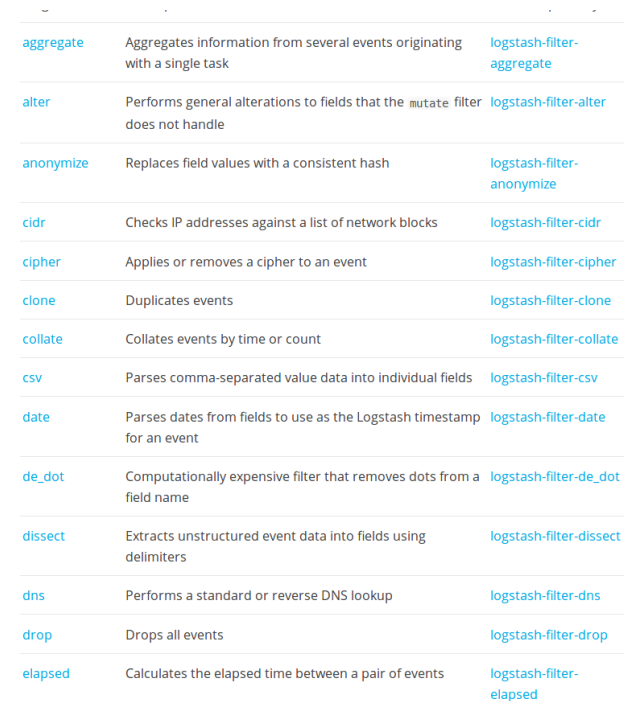

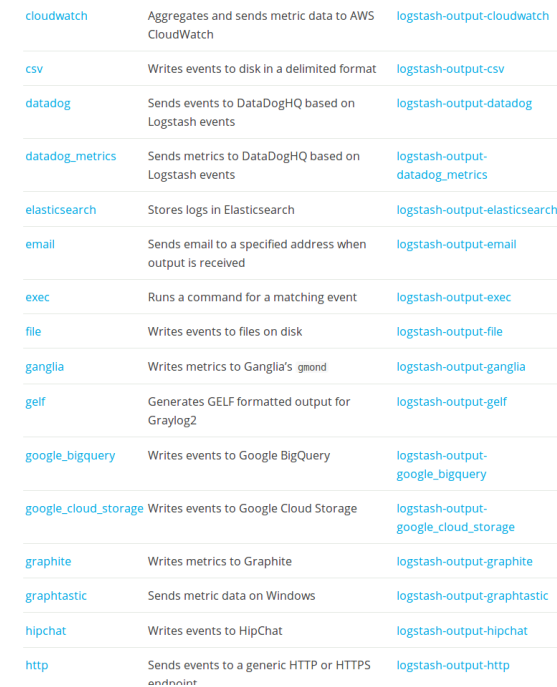

**DISTRIBUTED SYSTEMS GROUP** 

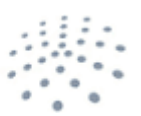

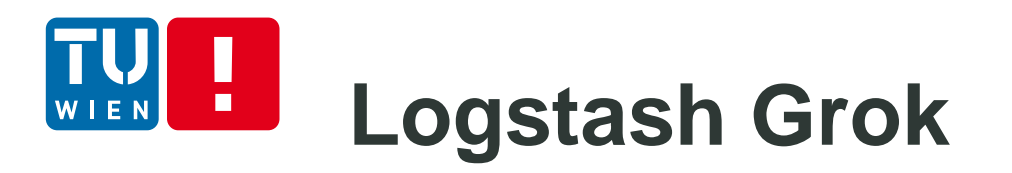

Grok is for parsing unstructured log data text patterns into something that matches your logs.

- Grok syntax: %{SYNTAX:SEMANTIC}
- Regular and custom patterns
- A lot of exiting patterns:

[https://github.com/logstash-plugins/logstash-patterns](https://github.com/logstash-plugins/logstash-patterns-core/tree/master/patterns)core/tree/master/patterns

Debug Tools: http://grokdebug.herokuapp.com/

### **Example with NETACT Log**  $\blacksquare$

29869;10/01/2017 00:57:56;;Major;PLMN-PLMN/BSC-401441/BCF-137/BTS-403;XYZ01N;ABC08;DEF081;BTS OPERATION DEGRADED;00 00 00 83 11 11;Processing

#### Simple Grok

```
input {
\mathbf{1}\overline{\mathbf{2}}file {
345678
      path => "/tmp/alarmtest2.txt"
      start position =>"beginning"
    -3
    filter {
      grok
\mathsf{9}match => {"message" => "%{NUMBER:AlarmID};%{DAIESIAMP:Start};%{DAIESIAMP:End};%{WORD:Severity};%{NOISPACE:NatworkIype};%{NOISPACE:BSCName};%{NOISPACE:Sta
LO.
      -1
\overline{11}- 1
|2|output
IЗ
    stdout {}
\overline{14}ssv. f
\overline{5}['fields =>['AlarmIl','Start','Stop','Severity','<u>NetworkType</u>','B<u>SCName</u>','StatLionName','CellName','AlarmInfo','Extra','AlarmStatus']
L6
         path => "/tmp/test-%{+\\\\\\ -MM-dd}.txt"
17<sup>2</sup>L8
```
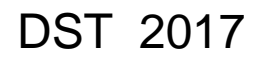

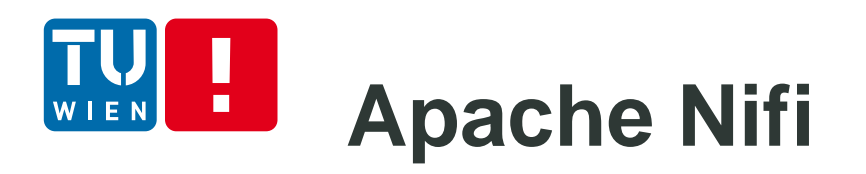

- **From NSA**
- http://nifi.apache.org/
- Main concepts:
	- Processor: components to handle data, such as download, store, transform, etc.
	- FlowFile: describes how different components are composed to create pipelines for data ingestion
	- **Provenance (for data governance): see all usage** records in detail

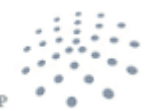

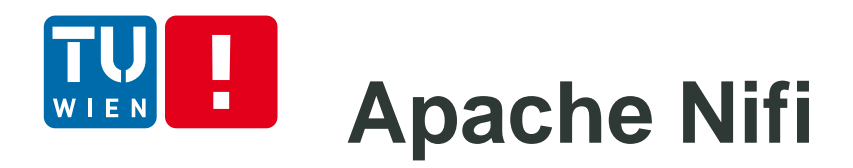

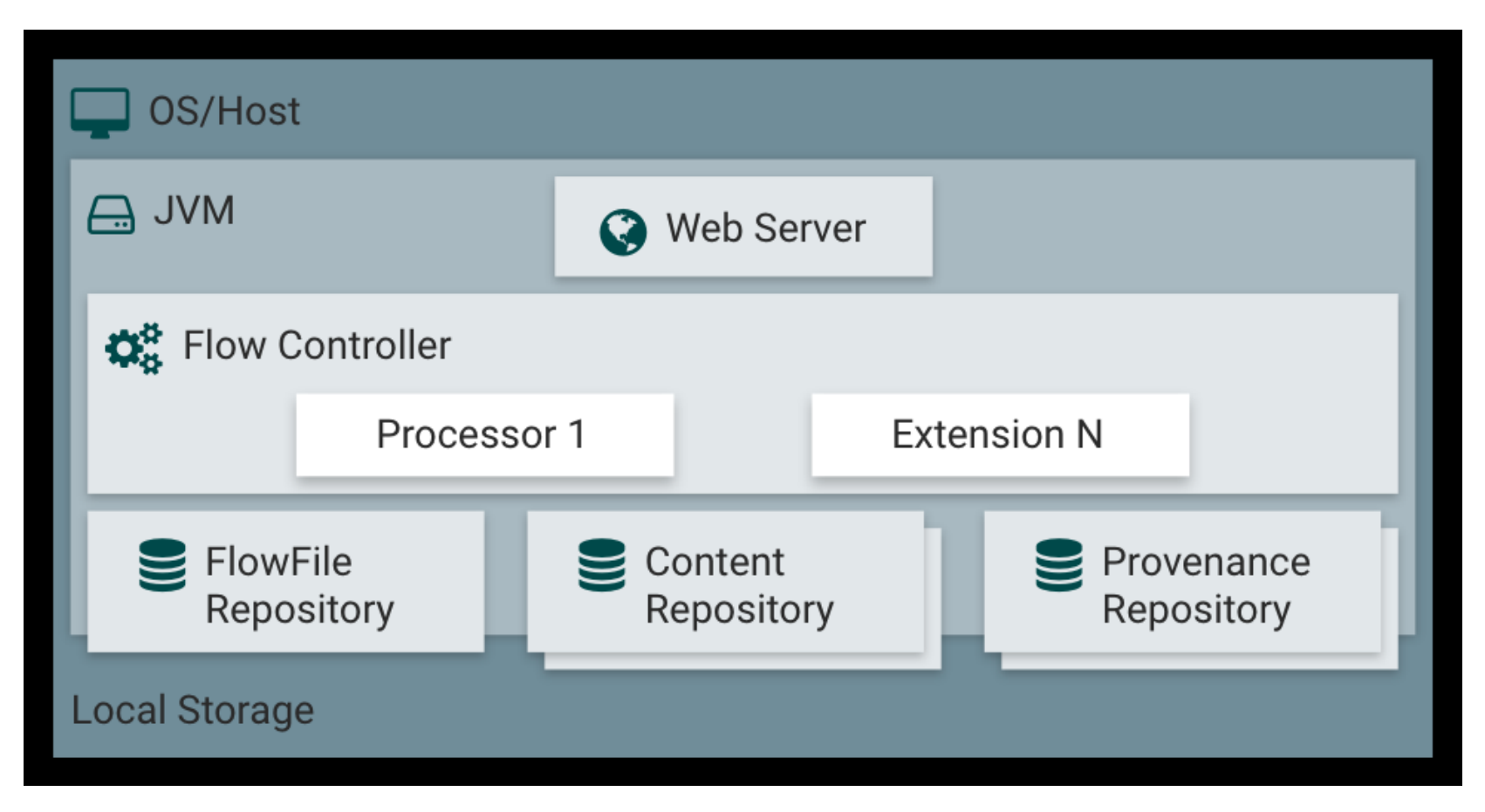

https://nifi.apache.org/docs.html

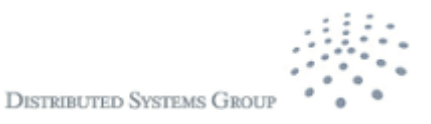

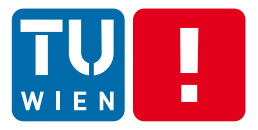

Processing

# **COMPLEX EVENT PROCESSING**

DST 2017 56

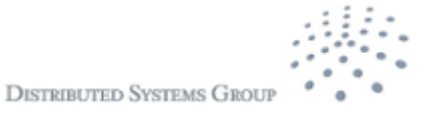

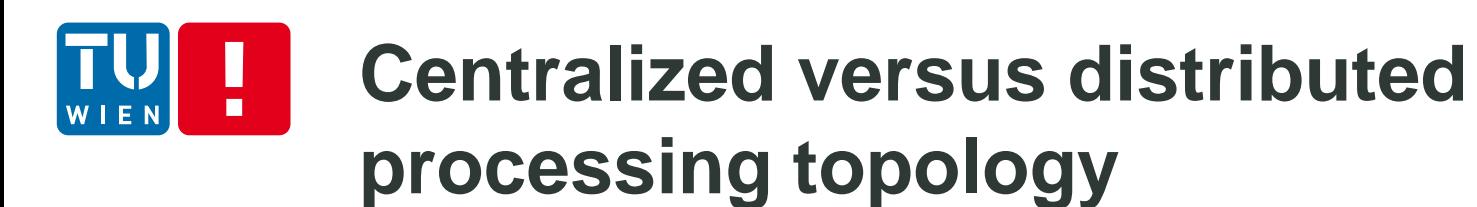

### Two views: streams of events or cloud of events

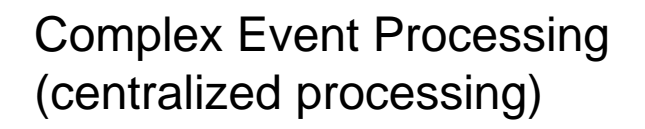

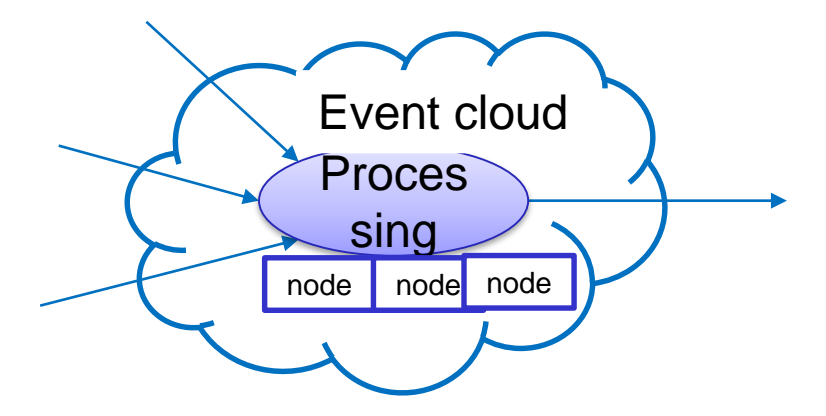

Usually only queries/patterns are written

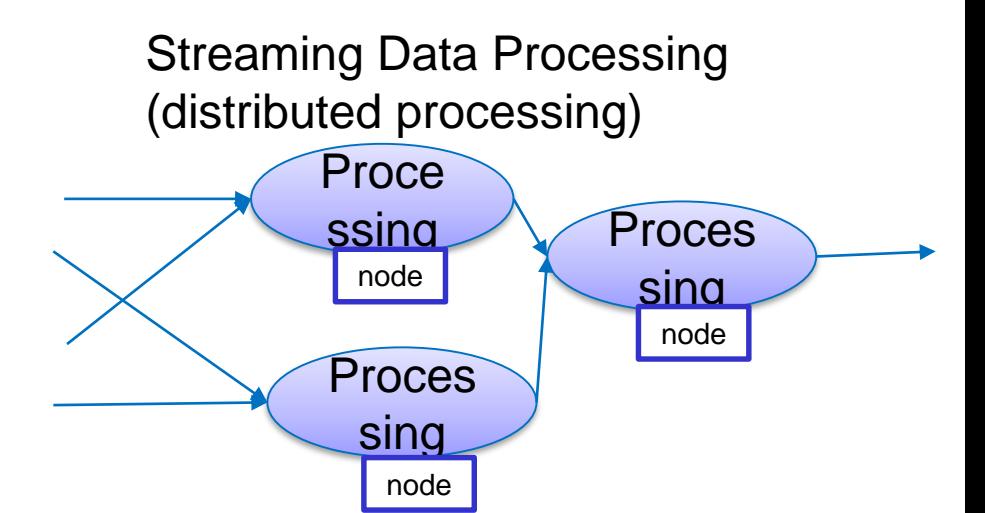

Code processing events and topologies need to be written

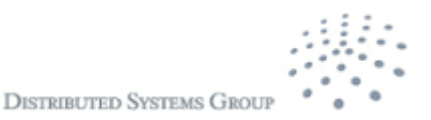

# **Goals of complex event processing**

- Group and process events in a specific time (how long?) and space (size) constraints
	- Detect special events
	- Finding correlation and causality
	- **Aggregation events**
	- Queries for period time

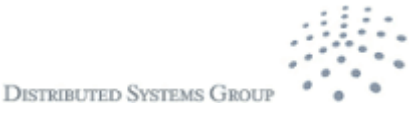

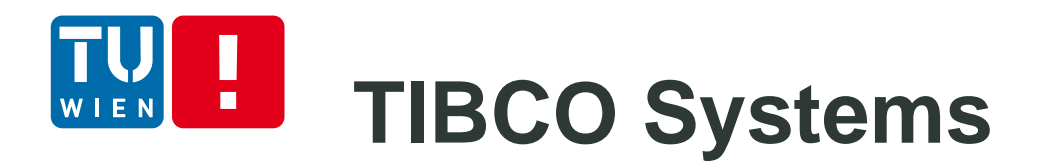

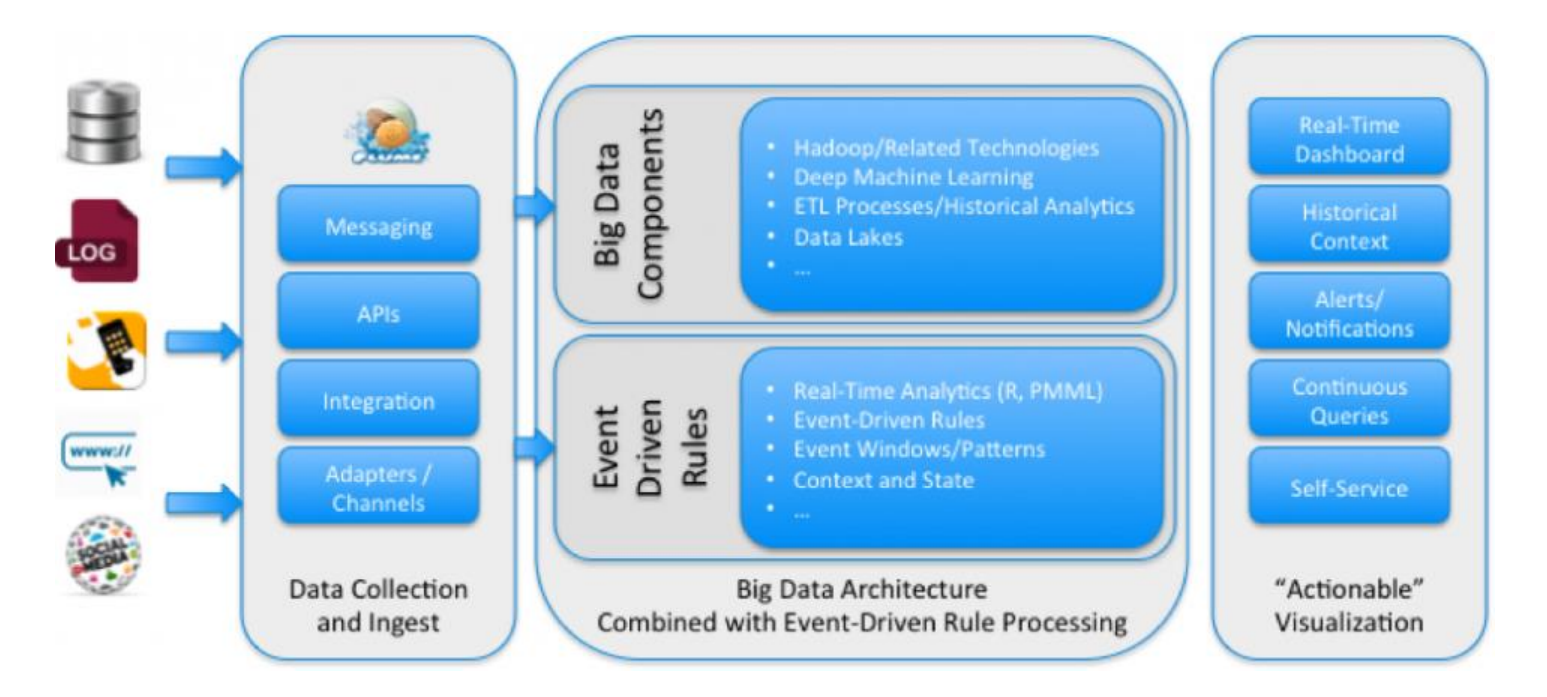

Source: http://www.tibco.com/blog/2015/10/05/how-to-extend-big-dataarchitectures-with-rules-and-visualization/

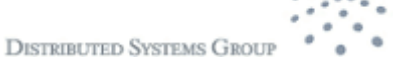

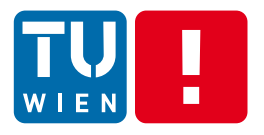

### **WSO2 Carbon CEP/Siddhi**

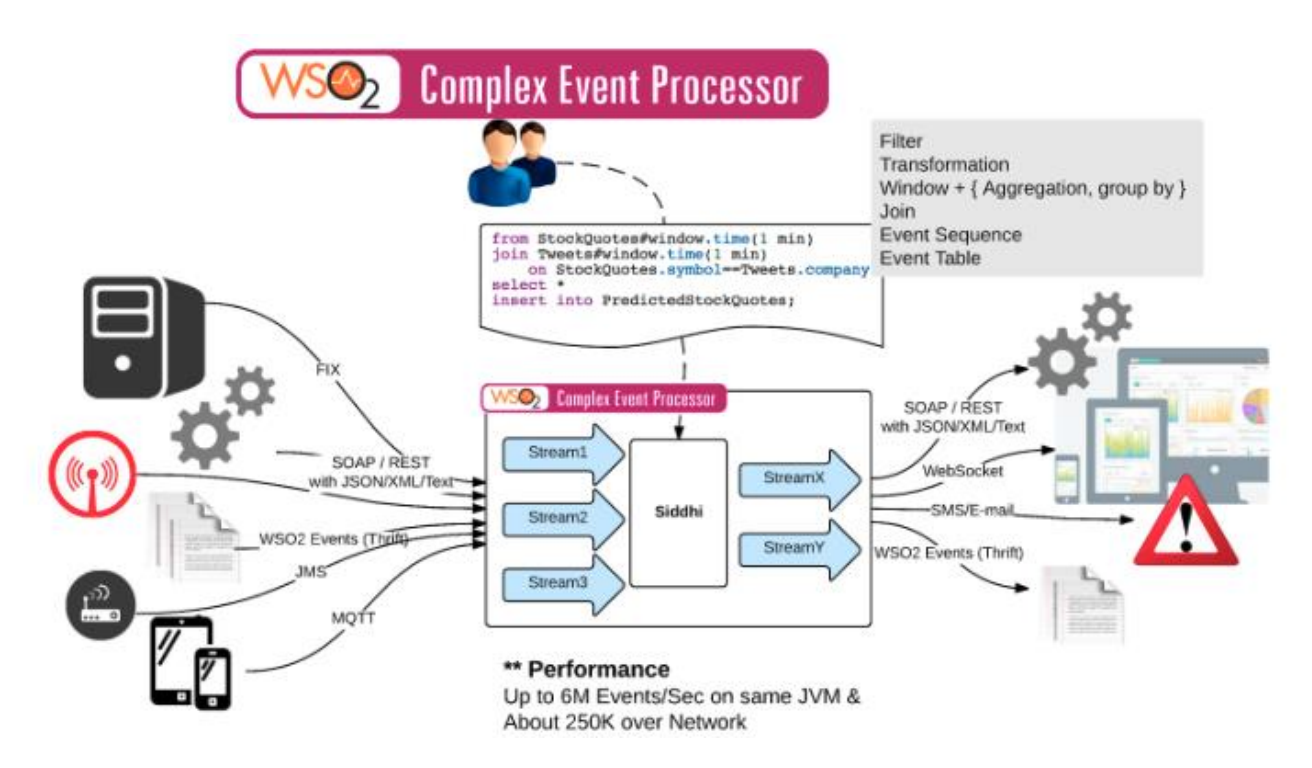

#### Source:

https://docs.wso2.com/display/CEP420/W SO2+Complex+Event+Processor+Docum entation

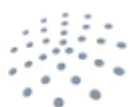

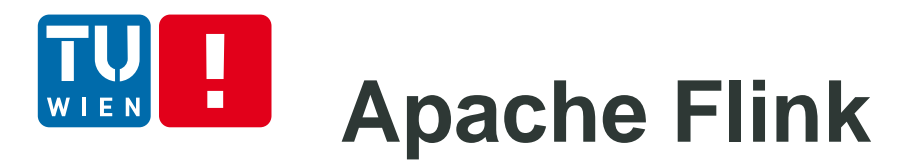

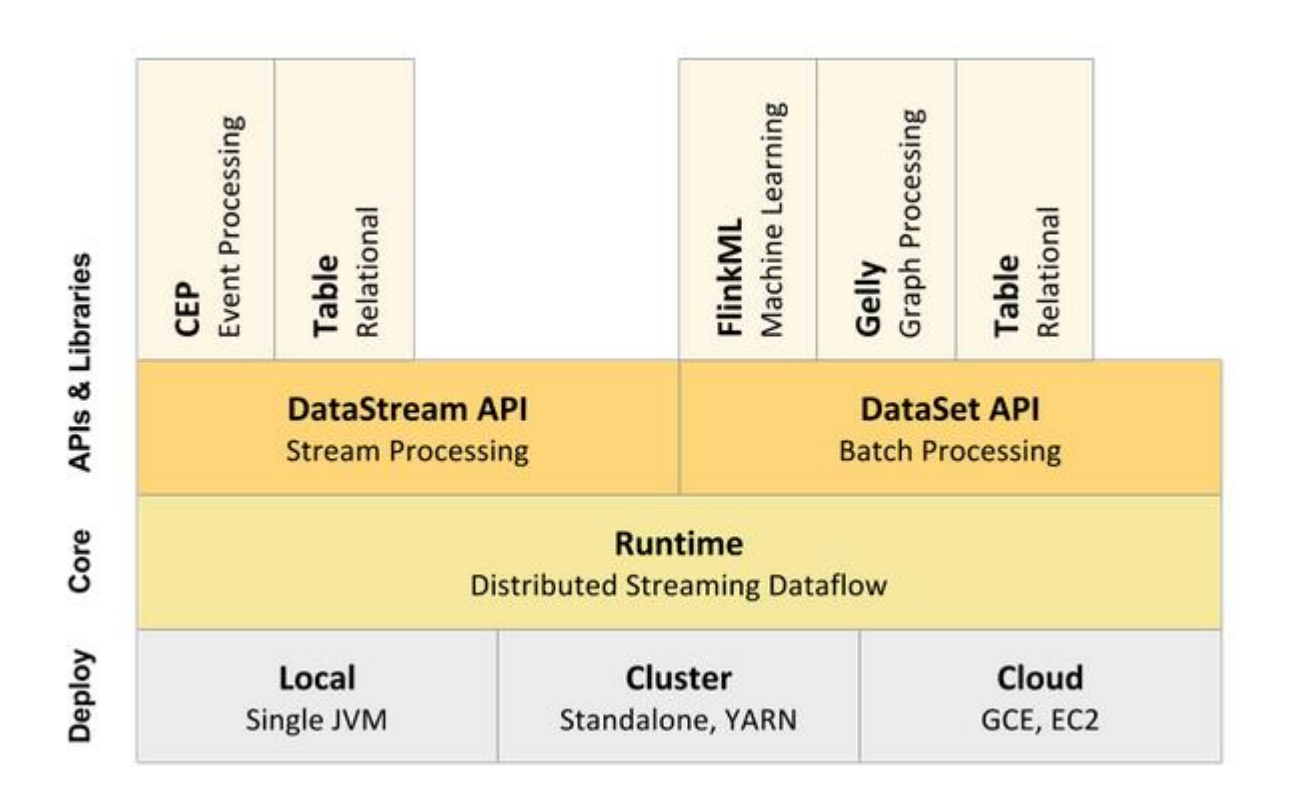

Source: https://flink.apache.org/introduction.html

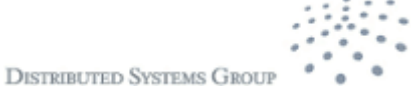

# **Common concept in these systems**

### **The way to connect data streams and obtain events**

- Focusing very much on connector concepts and well-defined event structures (e.g., can be described in XML, JSON, POJO)
- **Assume that existing systems push the data**
- **The way to specify "analytics"**
	- Statements and how they are glued together to process flows of events
	- High-level, easy to use
- **The engine to process analytics requests**
	- Centralized in the view of the user  $\rightarrow$  so the user does not have to program complex distributed applications
	- Underlying it might be complex (for scalability purposes)
- **The way to push results to external components**

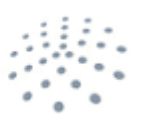

**DISTRIBUTED SYSTEMS GROU** 

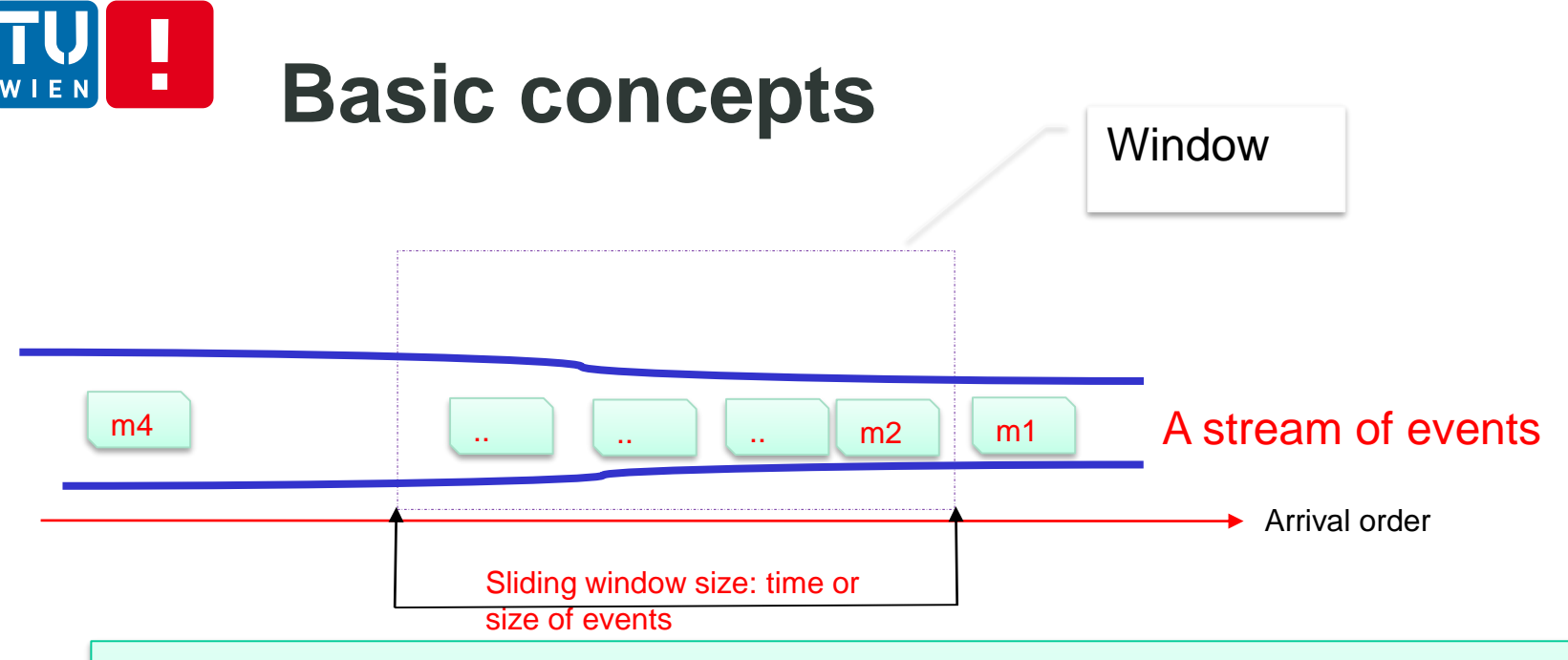

### If we

• specify a set of conditions for the window and events within the window

then we can

• get a set of events filtered from the window that match these conditions

Conditions: can be specified using an SQL-alike language or predefined functions

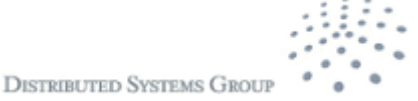

## **Event Representation, Streams and Views**

- Event sources: via MOM, files, different IO adapters/connectors, etc.
- Event representation & views
	- POJO (Plain Old Java Object), Map, Object-array, XML
	- SQL-alike tables
- Event Stream
	- Events ordered based on their arrival times
- Event Sink
	- A component receiving events via its listener that declares some statements on interesting events

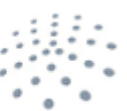

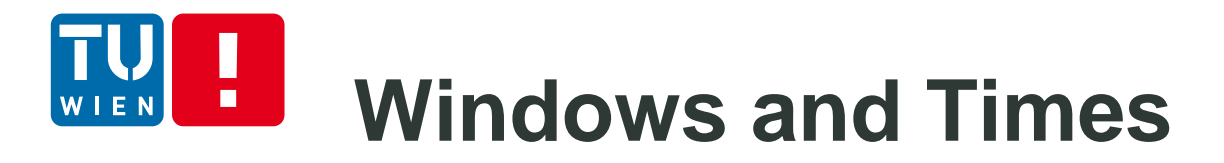

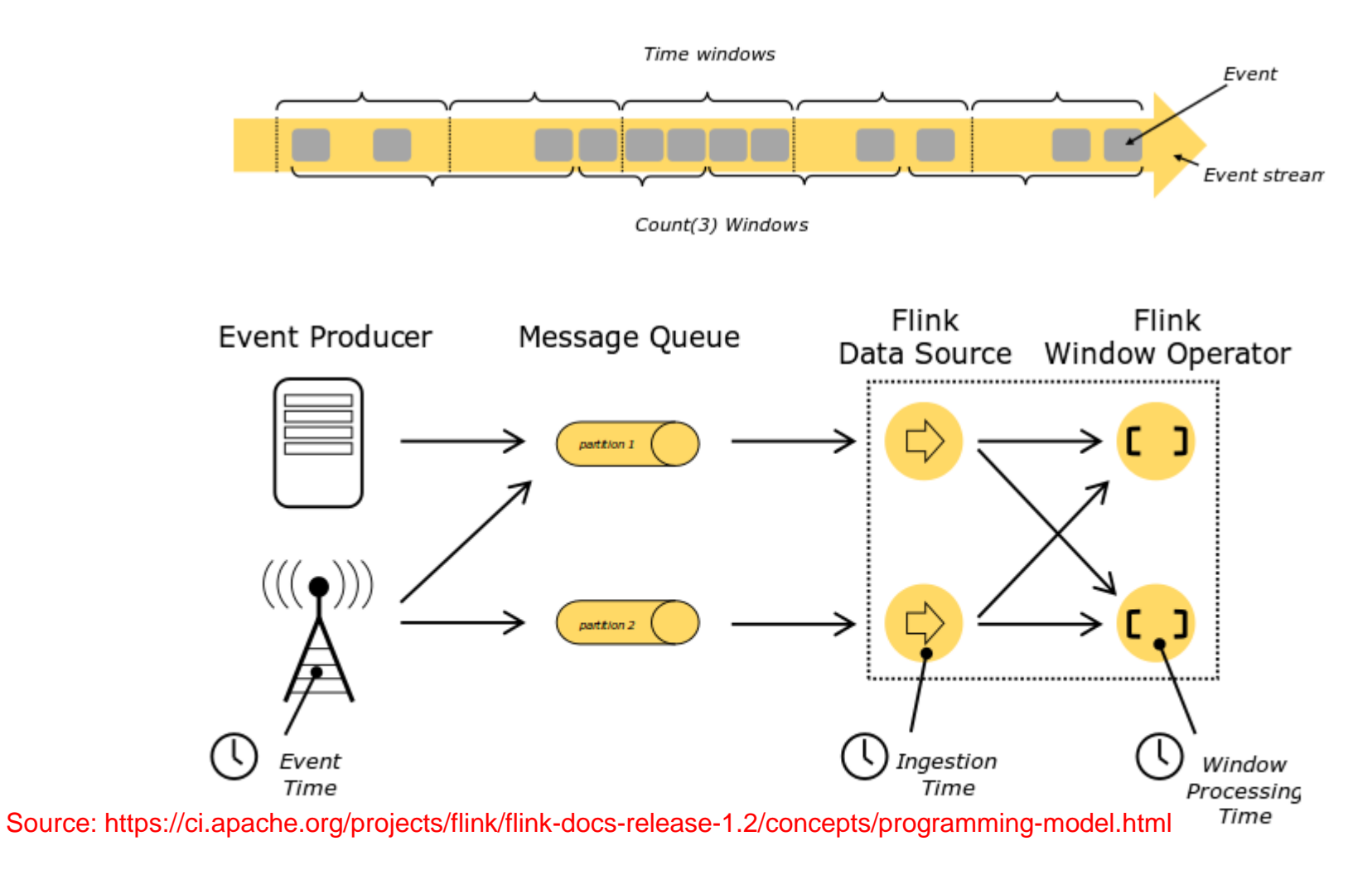

DST 2017 65

**DISTRIBUTED SYSTEMS GROUP** 

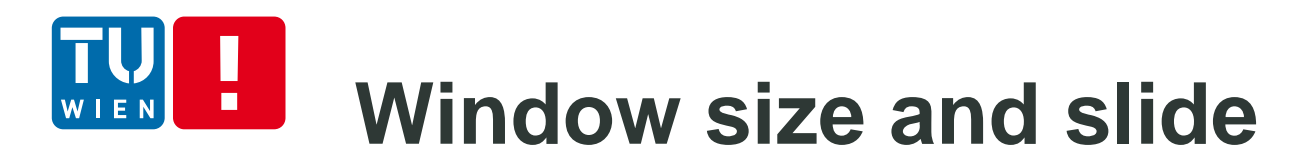

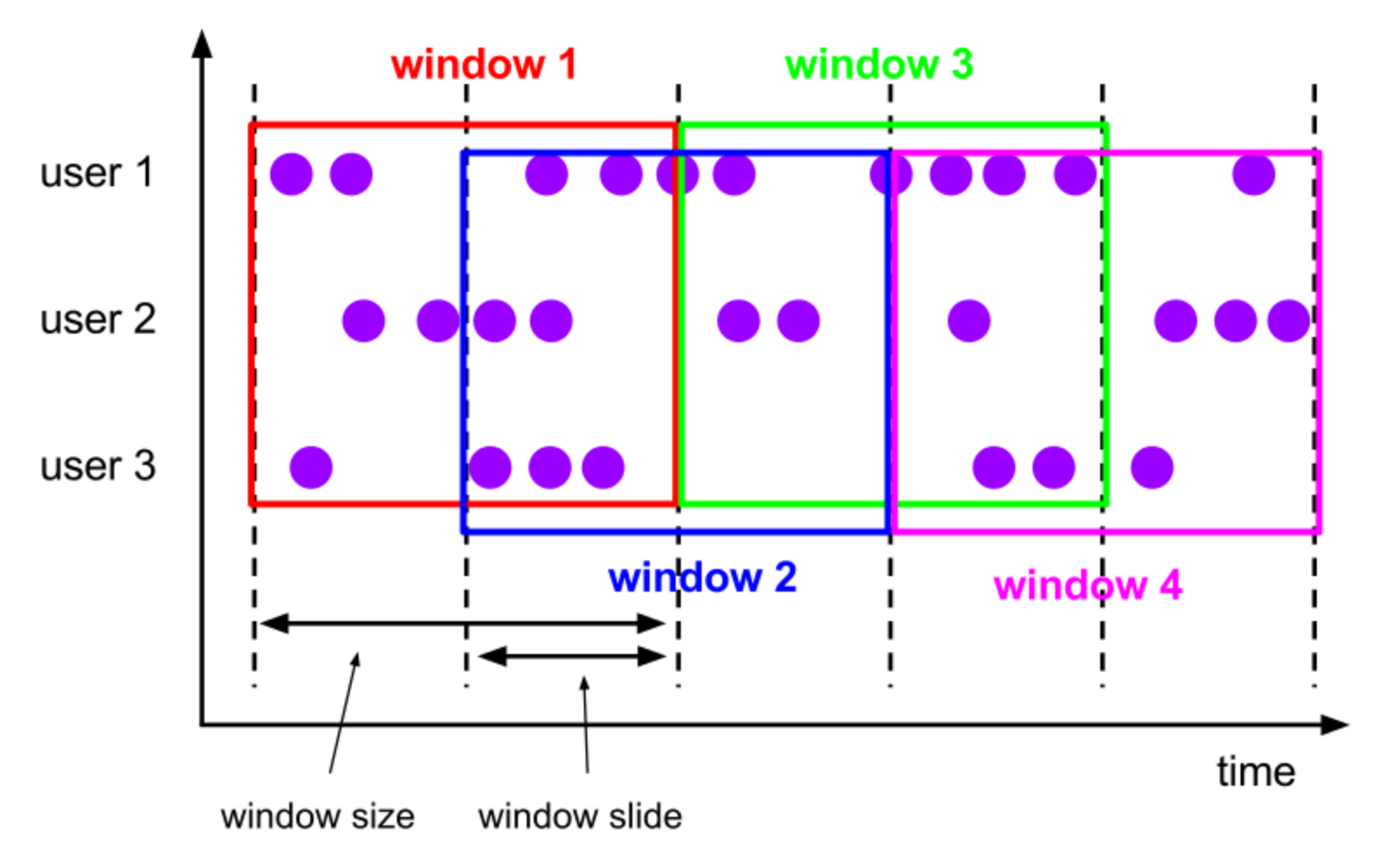

Source: https://ci.apache.org/projects/flink/flink-docs-release-1.2/dev/windows.html

### **Batch/Tumbling Windows**  $\blacksquare$

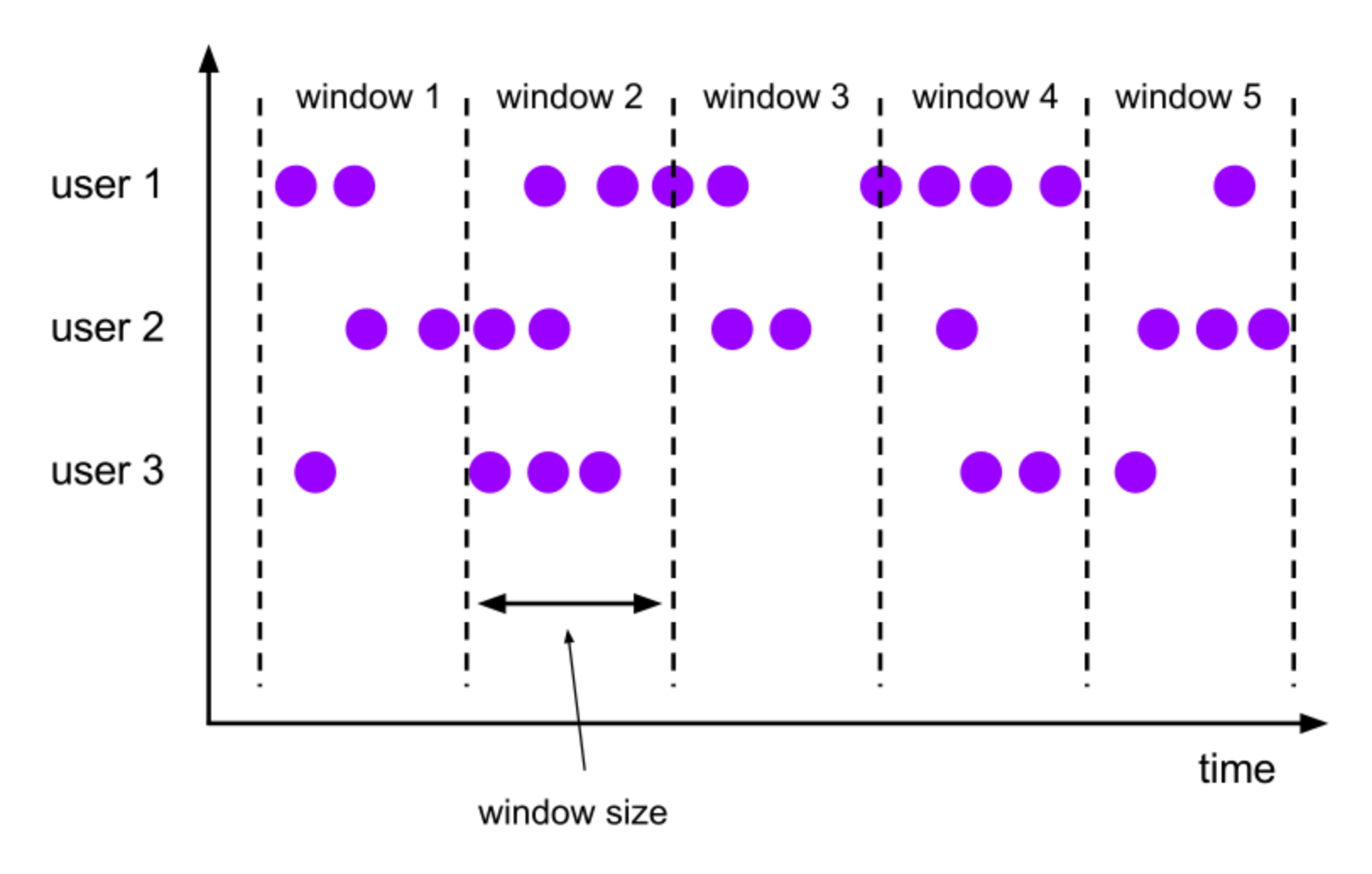

Source: https://ci.apache.org/projects/flink/flink-docs-release-1.2/dev/windows.html

### **Flink Window processing**  $\blacksquare$

#### **Keyed Windows**

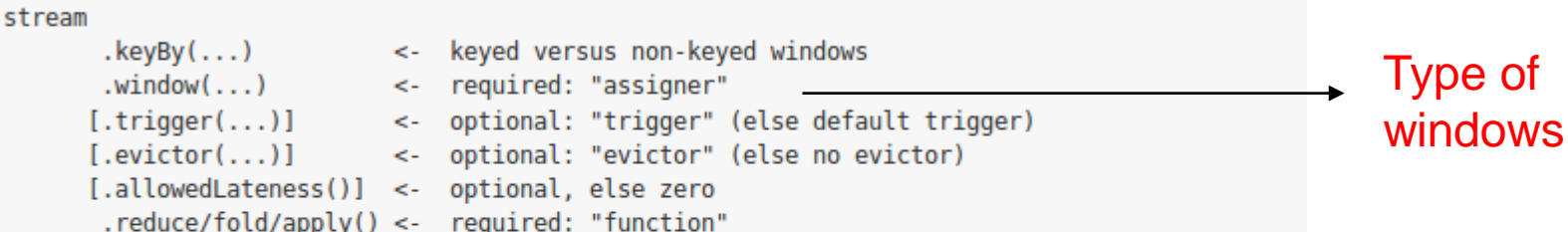

#### **Non-Keyed Windows**

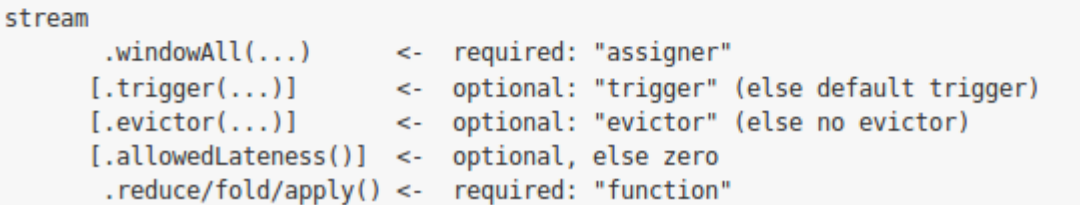

- Trigger: send the results
- Evictor: remove elements from a window in certain conditions
- Lateness: allow late time-based events
- Windows function: computation applied to windows

Source: https://ci.apache.org/projects/flink/flink-docs-release-1.2/dev/windows.html

DST 2017 68

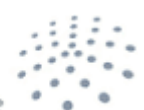

**DISTRIBUTED SYSTEMS GROU** 

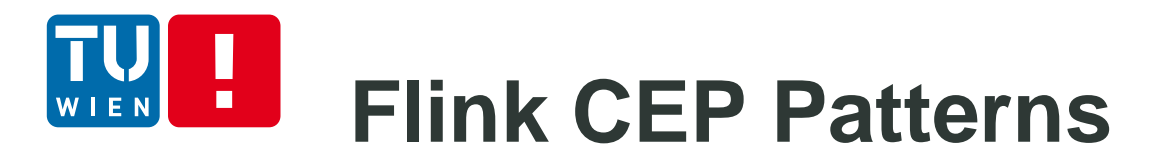

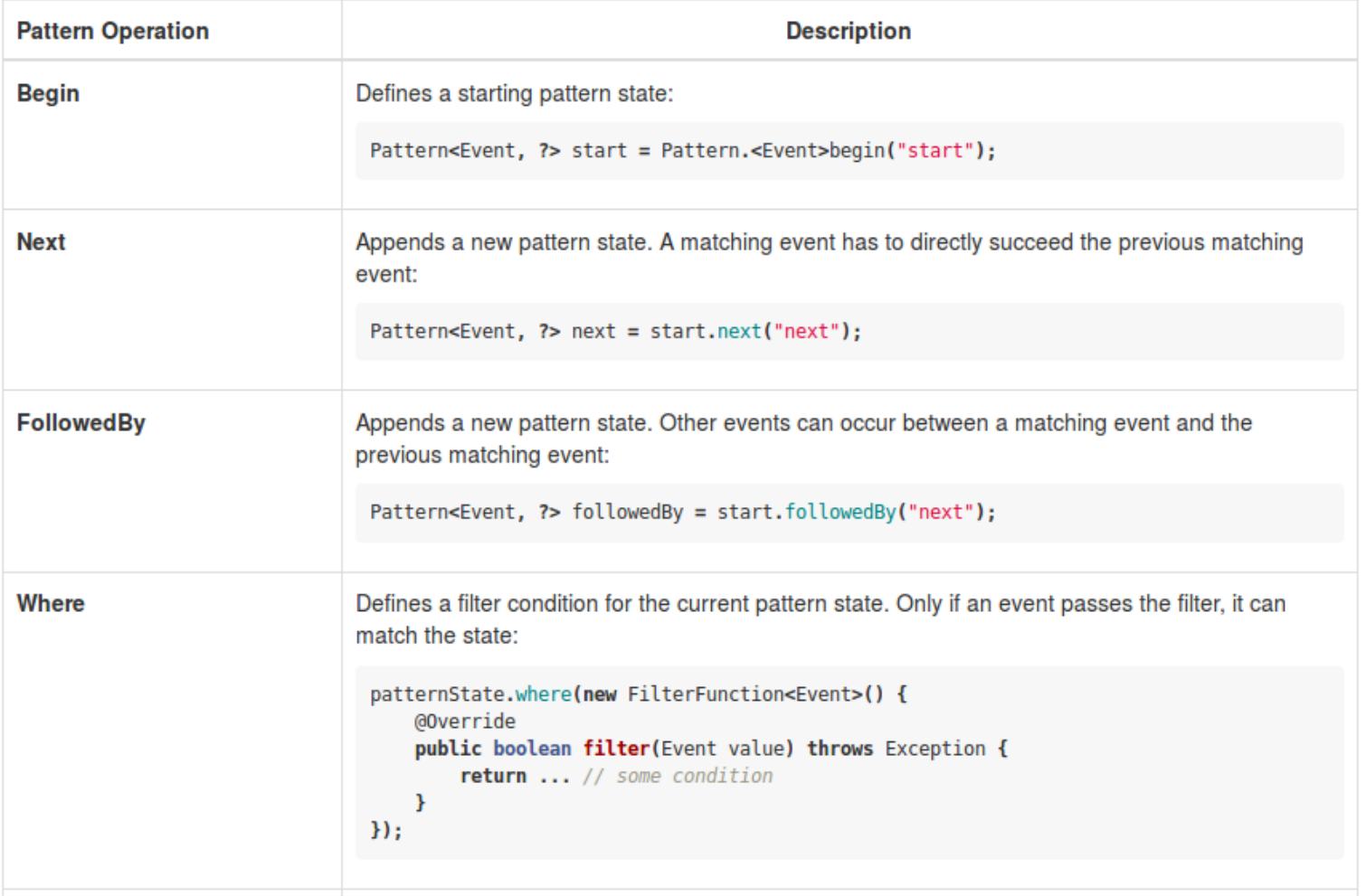

Source: https://ci.apache.org/projects/flink/flink-docs-release-1.2/dev/libs/cep.html

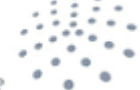

#### H **Flink CEP Patterns** WIEN

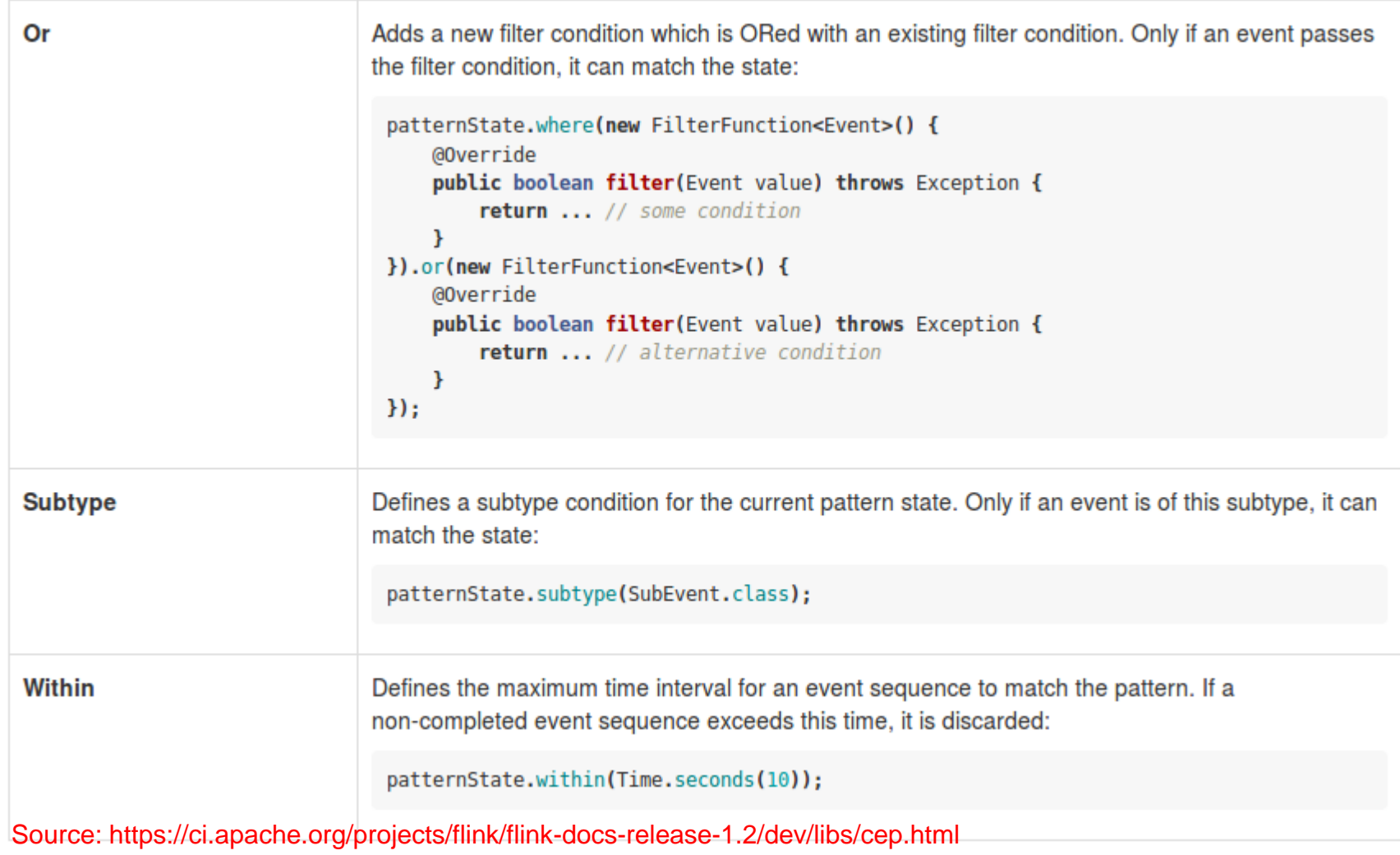

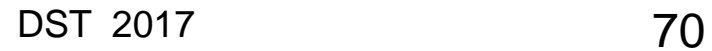

## **Example with Base Transceiver Station**

**Data**

station id,datapoint id,alarm id,event time,value, valueThreshold 1161115016,121,308,2017-02-18 18:28:05 UTC,240,240 1161114050,143,312,2017-02-18 18:56:20 UTC,28.5,28 1161115040,141,312,2017-02-18 18:22:03 UTC,56.5,56 1161114008,121,308,2017-02-18 18:34:09 UTC,240,240 1161115040,141,312,2017-02-18 18:20:49 UTC,56,56 1161114050,143,312,2017-02-18 18:47:40 UTC,28.5,28 1161115016,121,308,2017-02-18 19:01:14 UTC,241,240 1161114061,121,301,2017-02-18 18:59:03 UTC,76,80 1161114011,121,308,2017-02-18 18:51:09 UTC,241,240

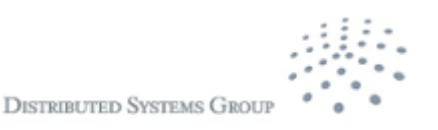

#### $\begin{bmatrix} 1 \\ 2 \end{bmatrix}$ **Simple example** WIEN

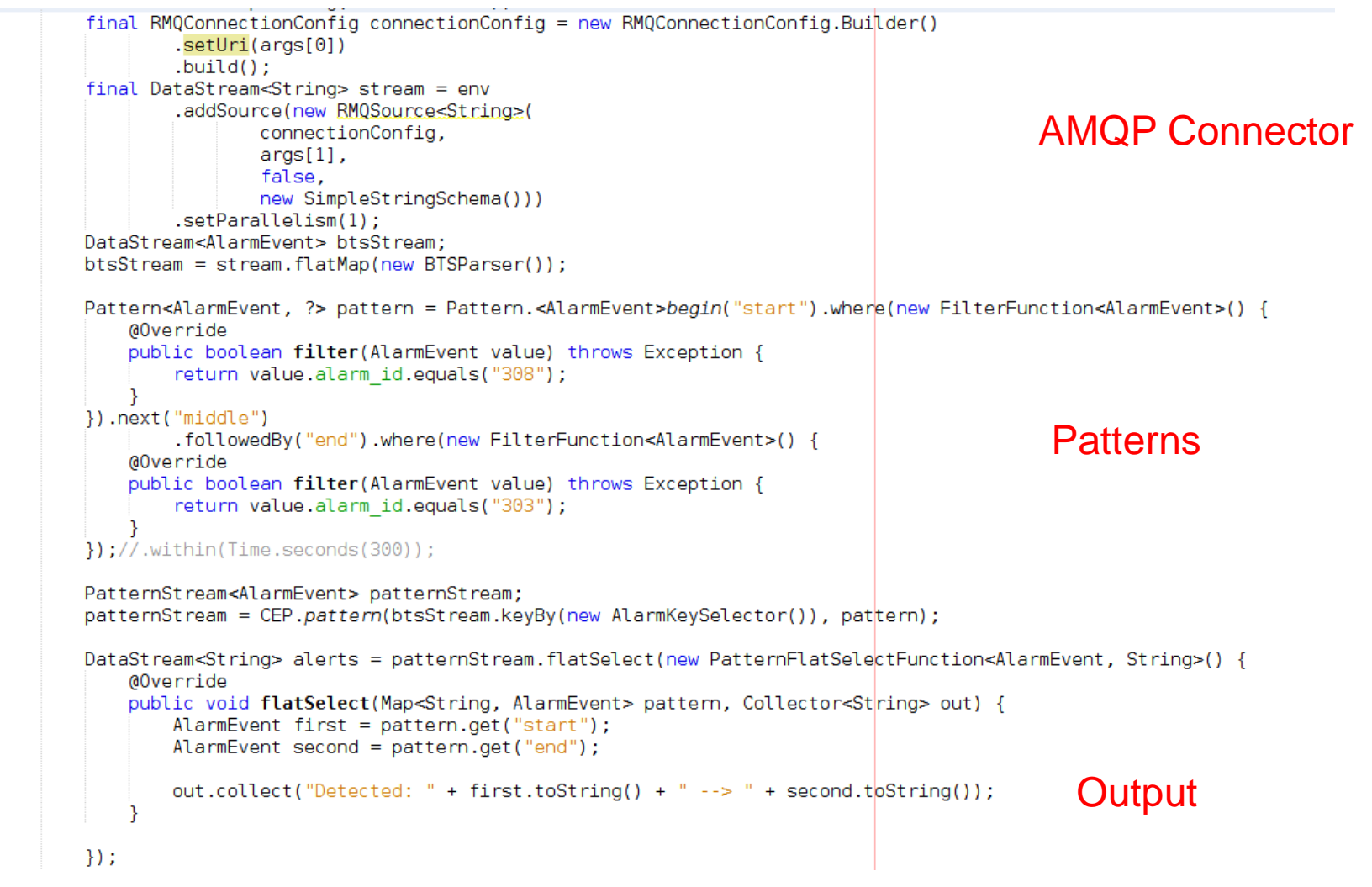

DST 2017 72

 $\mathbf{r}$
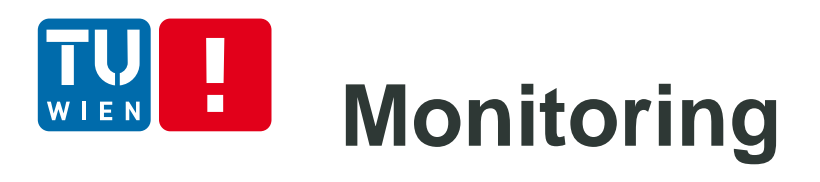

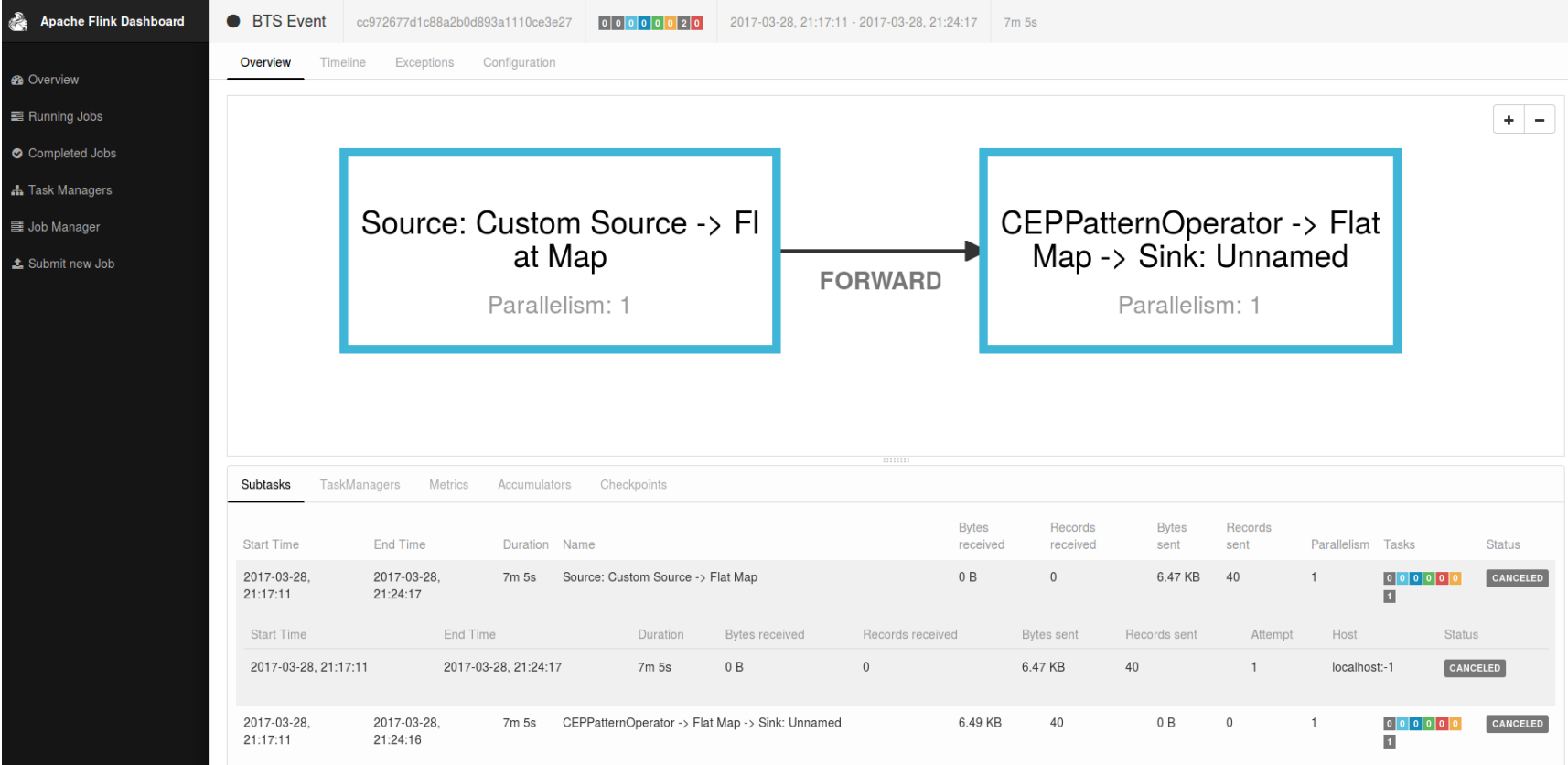

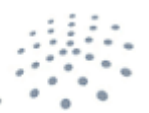

**DISTRIBUTED SYSTEMS GROUP** 

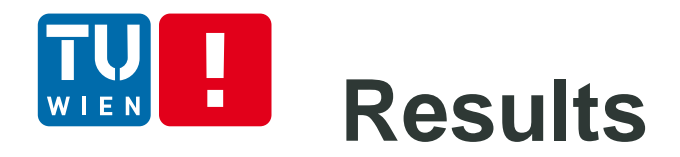

Detected: station id=1161115006 for datapoint id=121 at Sat Feb 18 21:54:30 CET 2017 alarm\_id=308 with value =240.0 --> station\_id=1161115006 for datapoint\_id=116 at Sun Feb 19 02:20:22 CET 2017 alarm\_id=303 with value =999999.0

Detected: station\_id=1161114011 for datapoint\_id=121 at Sat Feb 18 20:57:34 CET 2017 alarm\_id=308 with value =241.0 --> station\_id=1161114011 for datapoint\_id=116 at Sun Feb 19 00:59:18 CET 2017 alarm\_id=303 with value =999999.0

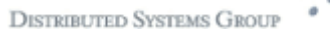

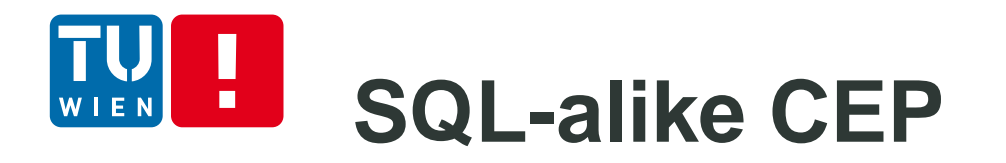

- We can register/view stream as a table (like SQL)
- Then apply SQL-alike statements with windows for detecting events and patterns
- **Tools: Esper, WSO2, and certain streaming** databases

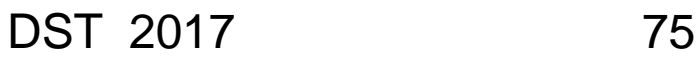

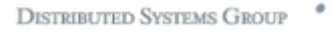

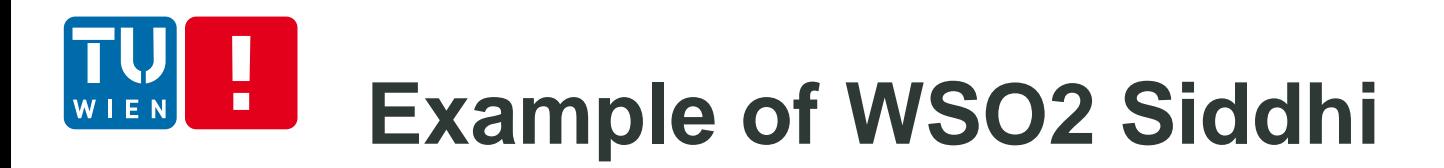

## **Pass-through**

from <stream-name> select ({<attribute-name>}| "\*'|) insert into <stream-name>

### **Filters**

from <stream-name>{<conditions>} select ({<attribute-name>}| "\*'|) insert into <stream-name>

### **Windows**

from <stream-name> {<conditions>}#window.<window-name>(<parameters>) select ({<attribute-name>} | '\*' |) insert [<output-type>] into <stream-name>

Source: https://docs.wso2.com/display/CEP420/SiddhiQL+Guide+3.1

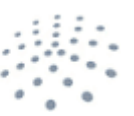

**DISTRIBUTED SYSTEMS GROU** 

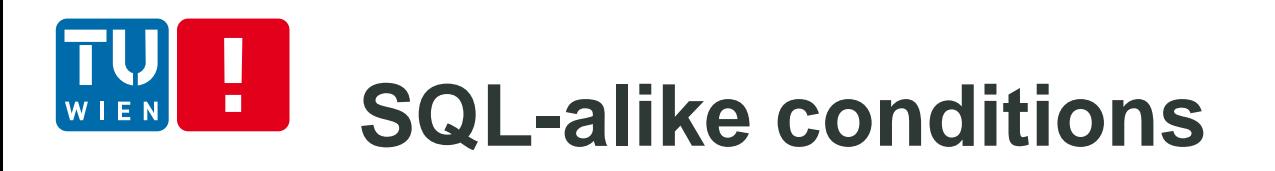

@Import('mobifonetrainingopensignal:1.0.0')

define stream inStream (meta\_USERPHONE int, meta\_TIME long, correlation\_lat float, correlation\_lon float, GSM\_BIT\_ERROR\_RATE float, GSM\_SIGNAL\_STRENGTH float, LOC\_ACCURACY float, LOC\_SPEED float);

@Export('OutputSignal:1.0.0')

define stream OutputSignal (avgSignalStrength double, avgBitRateError double);

from inStream#window.lengthBatch(5)

select avg(GSM\_SIGNAL\_STRENGTH) as avgSignalStrength, avg(GSM\_BIT\_ERROR\_RATE) as avgBitRateError

insert into OutputSignal;

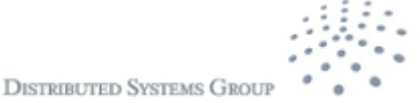

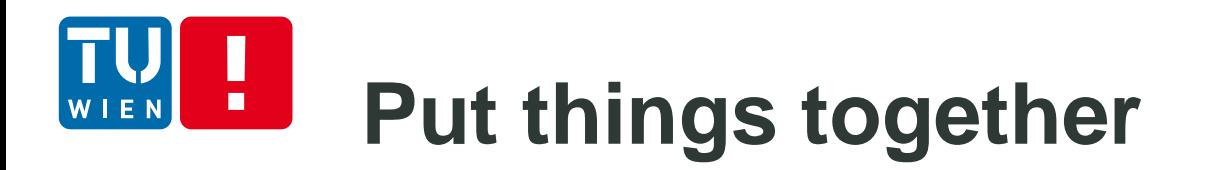

## A data pipeline of stream receivers  $\rightarrow$  event processor  $\rightarrow$  event publishers

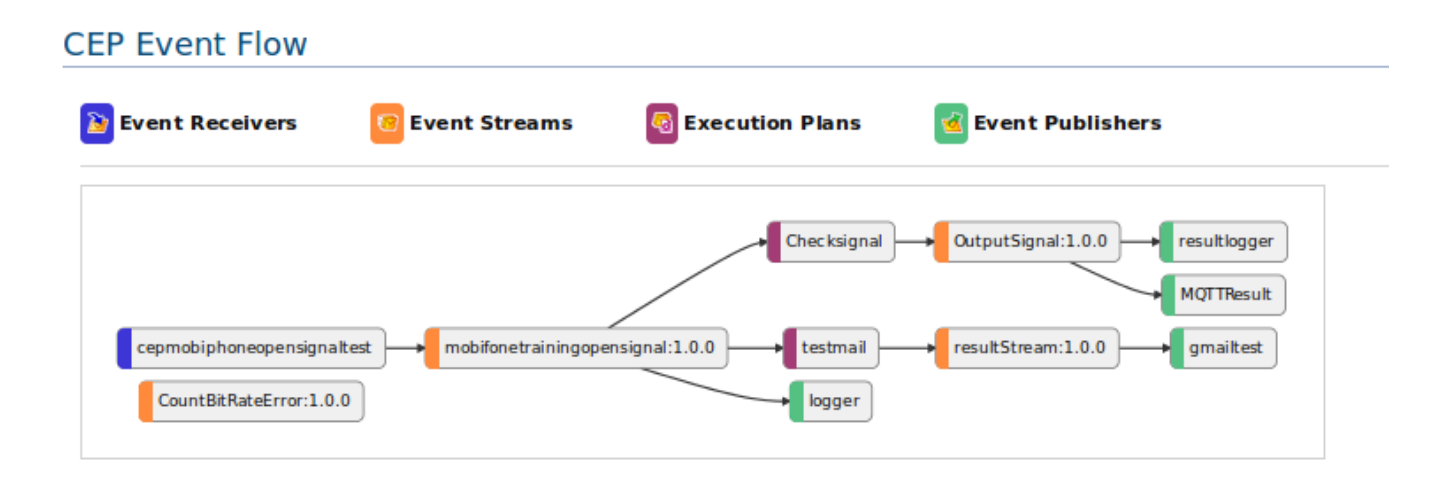

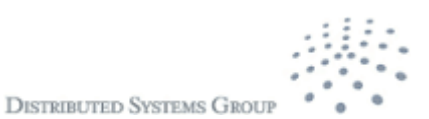

#### Ш **Example with WSO2 Carbon CEP** WIEN

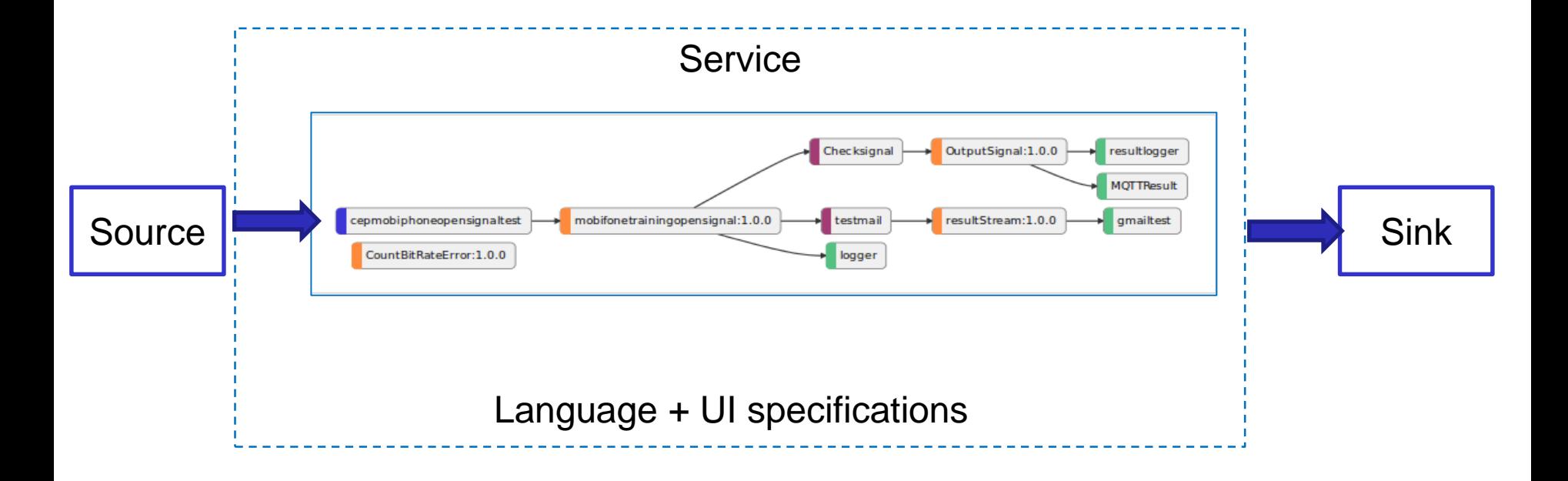

## **Get a high-level view** п

Check:

http://de.slideshare.net/alessandro\_margara/processing-flows-of-information-debs-2011

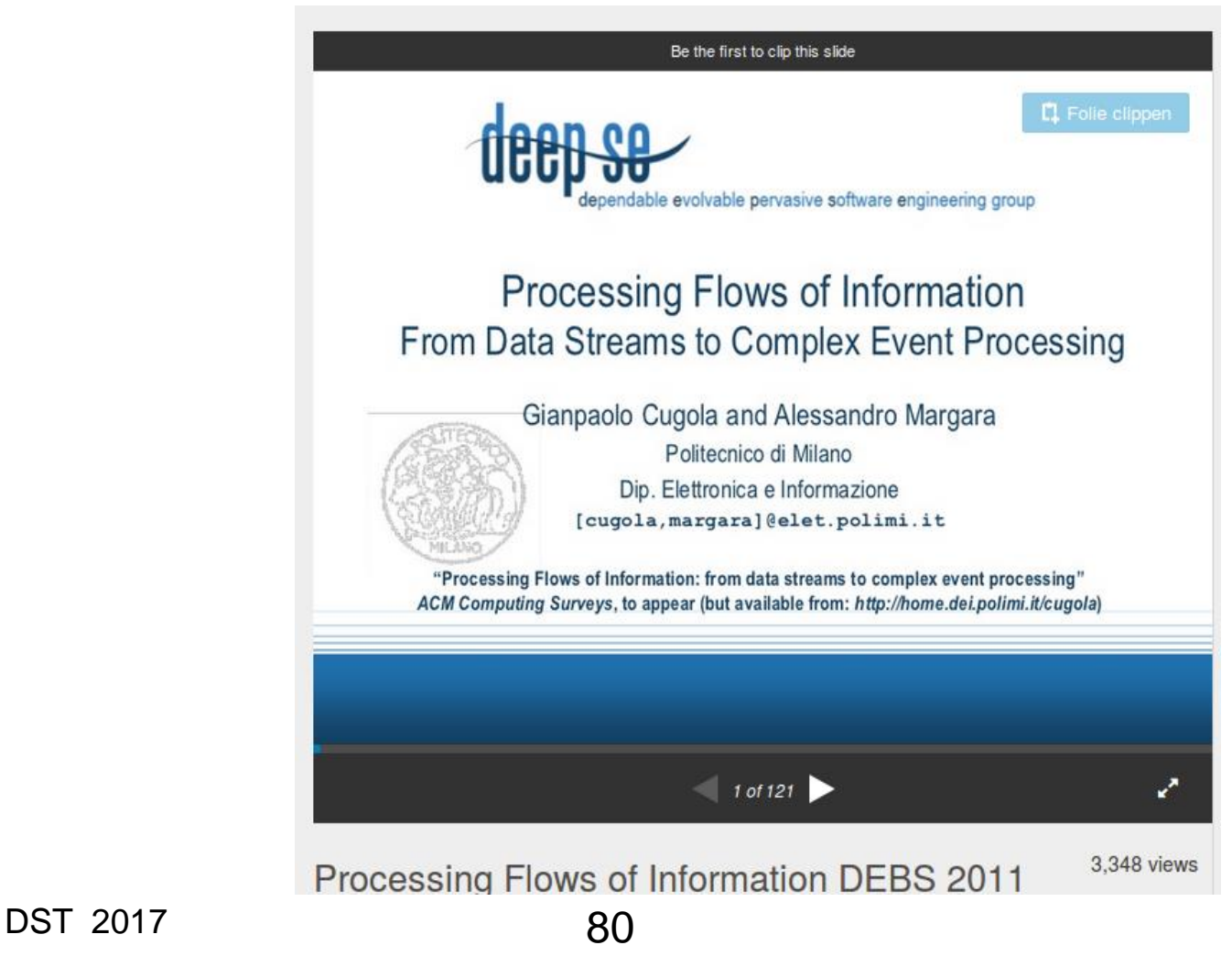

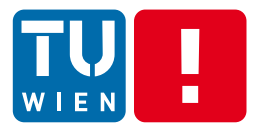

# **BEYOND BASIC MESSAGE PROCESSING** Partially covered in Lecture 5

**DISTRIBUTED SYSTEMS GROUP** 

DST 2017 81

# **Cloud services and big data analytics**

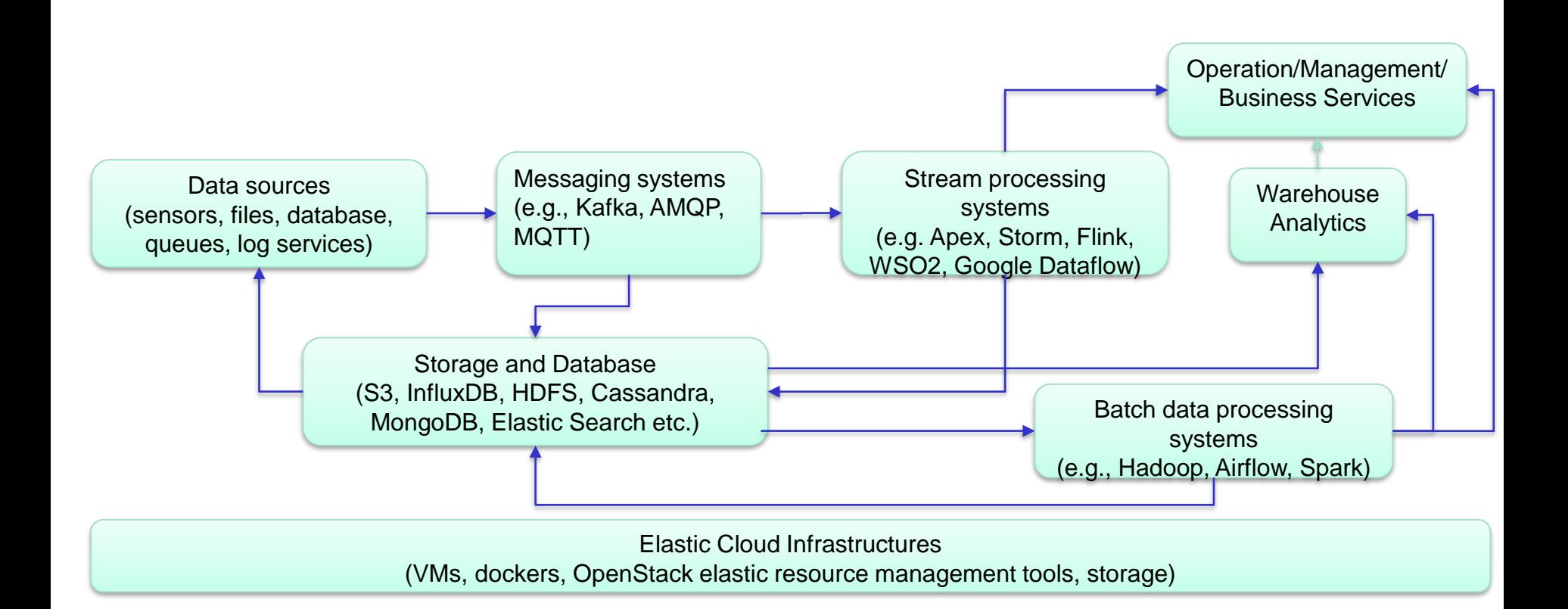

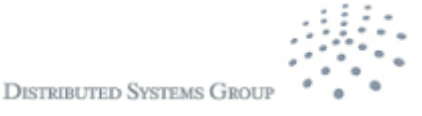

# **Data Processing Framework**

- Batch processing
	- Mapreduce/Hadoop
	- **E** Scientific workflows
- (Near) realtime streaming processing
	- Flink, Apex, Storm
- **Hybrid data processing** 
	- Summingbird, Apache Kylin
	- Impala, Storm-YARN
	- Apache Spark

Take a short read: http://www.infoq.com/articles/stream-processing-hadoop

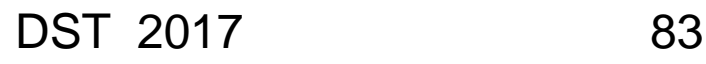

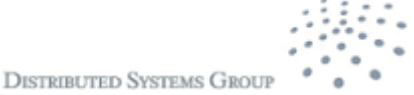

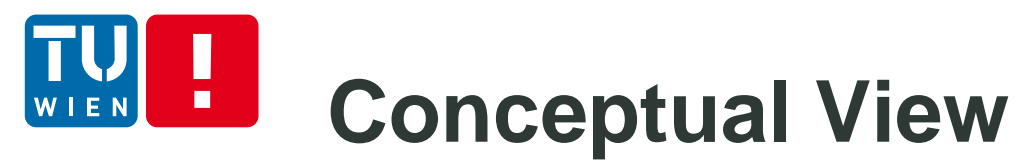

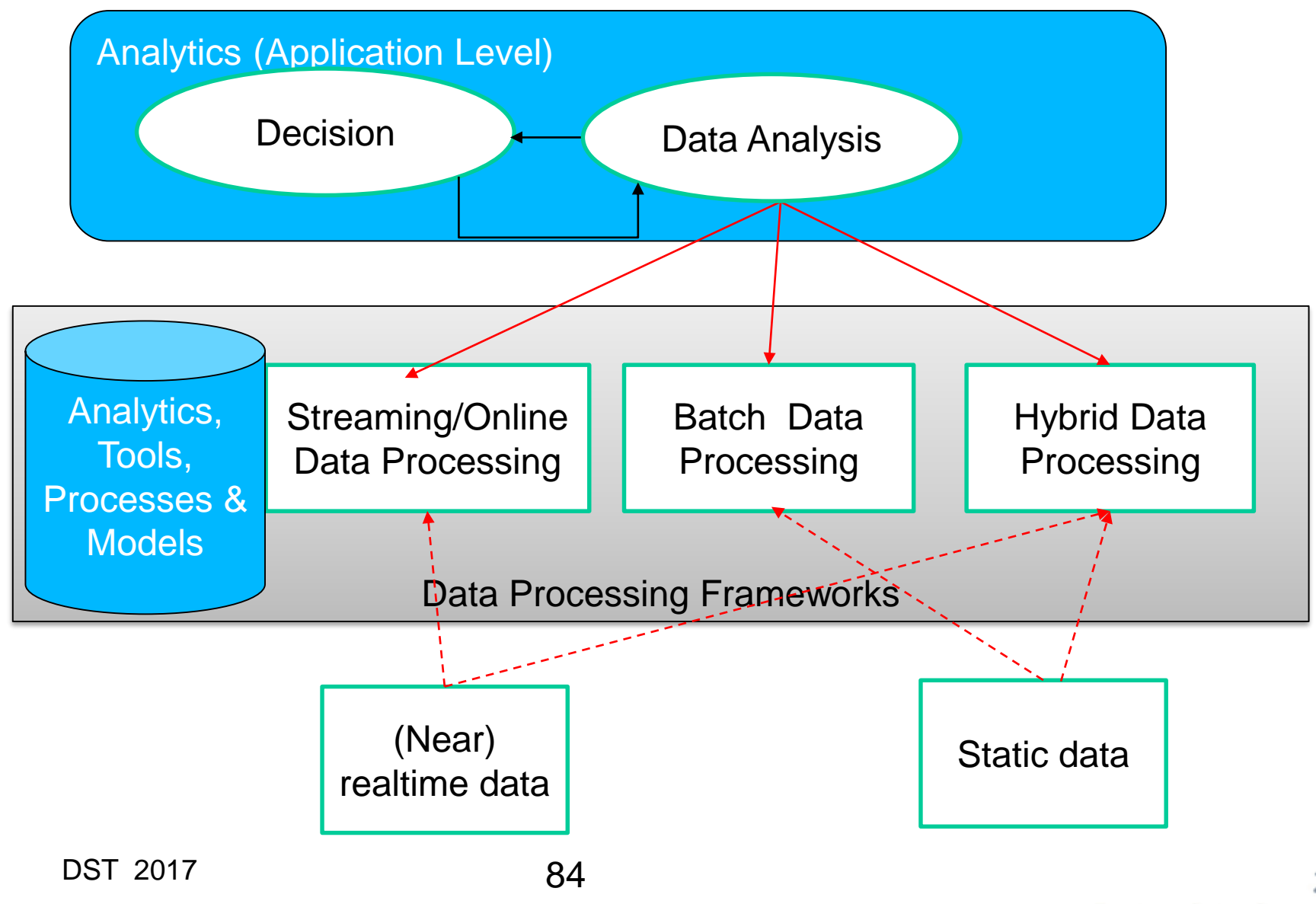

# **Further materials** п

- **https://access.redhat.com/site/documentation/en-**[US/Red\\_Hat\\_Enterprise\\_MRG/1.1/html/Messaging\\_User\\_Guide/sect-Messaging\\_User\\_Guide-](https://access.redhat.com/site/documentation/en-US/Red_Hat_Enterprise_MRG/1.1/html/Messaging_User_Guide/sect-Messaging_User_Guide-Introduction_to_RHM-The_AMQP_0_10_Model.html)Introduction\_to\_RHM-The\_AMQP\_0\_10\_Model.html
- Java Message Service: http://www.oracle.com/technetwork/java/index-jsp-142945.html
- Java Message Service specification, version 2.0, available from: http://jcp.org/en/jsr/detail?id=343
- [http://kafka.apache.org](https://camel.apache.org/enterprise-integration-patterns.html)
- <https://camel.apache.org/enterprise-integration-patterns.html>
- **[http://www.eaipatterns.com](http://www.eaipatterns.com/)**
- <http://docs.oracle.com/javaee/7/tutorial/doc/home.htm>
- http://docs.oracle.com/cd/E13157\_01/wlevs/docs30/epl\_quide/index.html
- **http://www.espertech.com/esper/documentation.php**
- **Miyuru Dayarathna and Toyotaro Suzumura. 2013. A performance analysis of system s, s4, and Migority** esper via two level benchmarking. In Proceedings of the 10th international conference on Quantitative Evaluation of Systems (QEST'13), Kaustubh Joshi, Markus Siegle, Mariëlle Stoelinga, and Pedro R. D'Argenio (Eds.). Springer-Verlag, Berlin, Heidelberg, 225-240. DOI=10.1007/978-3-642-40196-1\_19 http://dx.doi.org/10.1007/978-3-642-40196-1\_19

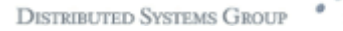

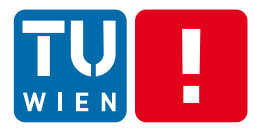

# **Thanks for your attention**

Hong-Linh Truong Distributed Systems Group, TU Wien truong@dsg.tuwien.ac.at http://dsg.tuwien.ac.at/staff/truong

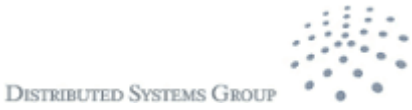